# **The Annals of Applied Statistics**

All issues

http://projecteuclid.org/euclid.aoas/1458909913

**Current issue** 

Ann. Appl. Stat. Volume 10, Number 1 (2016), 198-218.

**Info** 

 $\leftarrow$  Previous article **TOC Next** 

## Persistent homology analysis of brain artery trees

**Search** 

Paul Bendich, J. S. Marron, Ezra Miller, Alex Pieloch, and Sean Skwerer

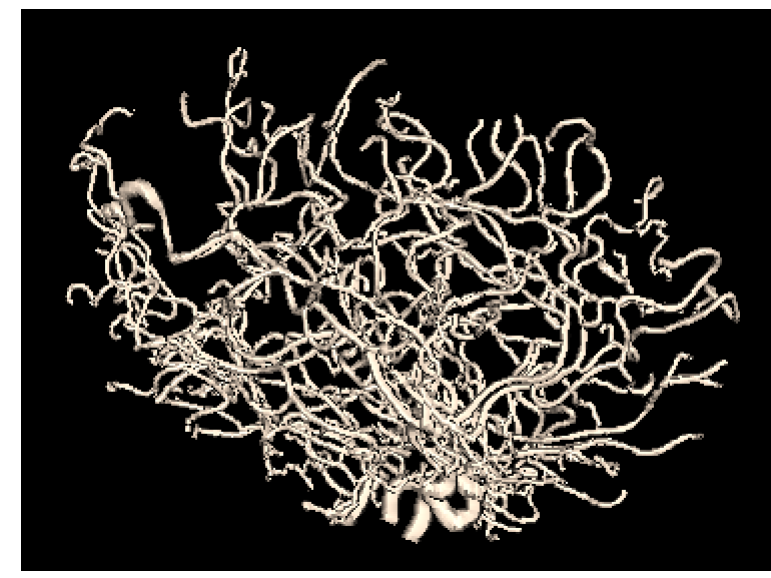

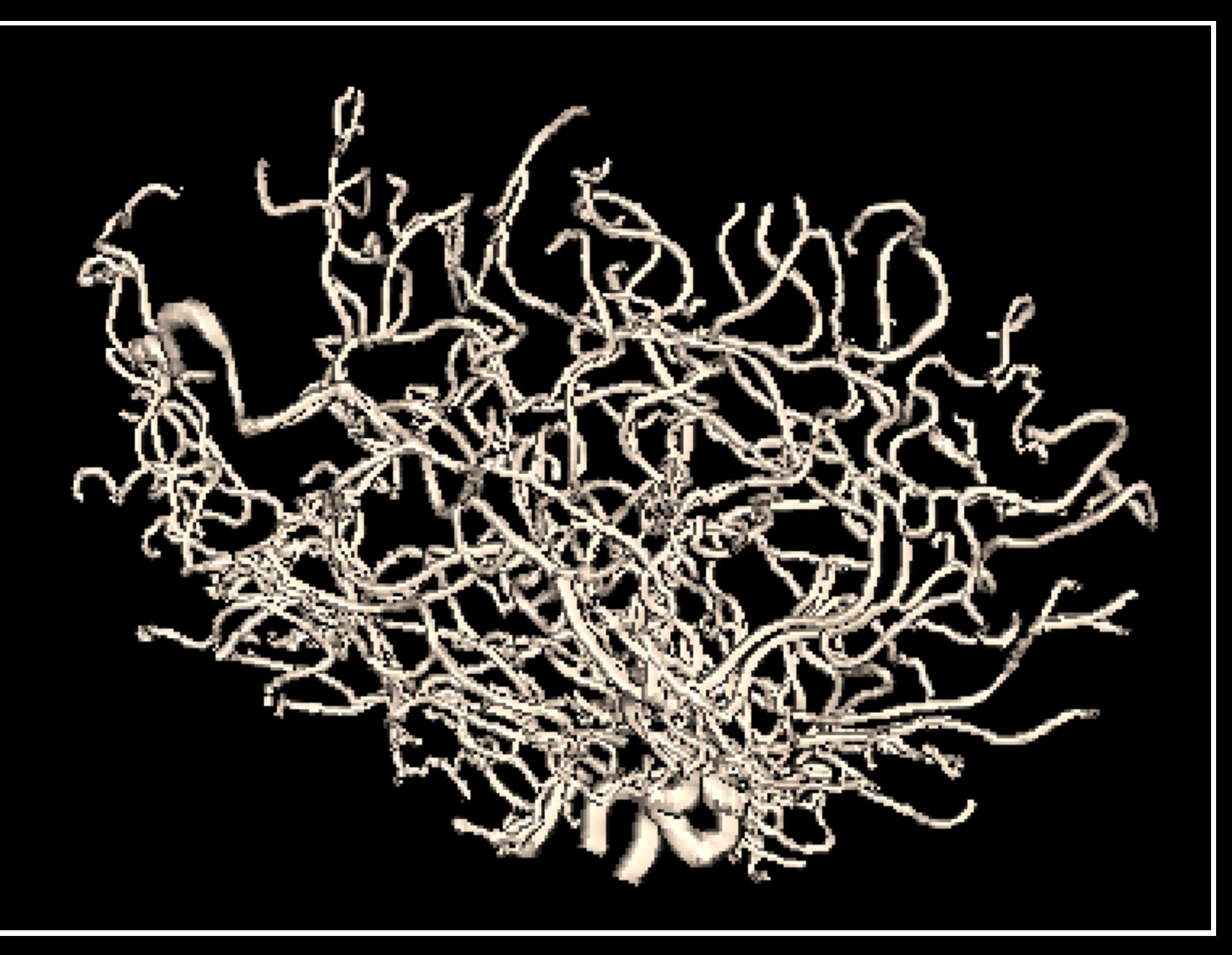

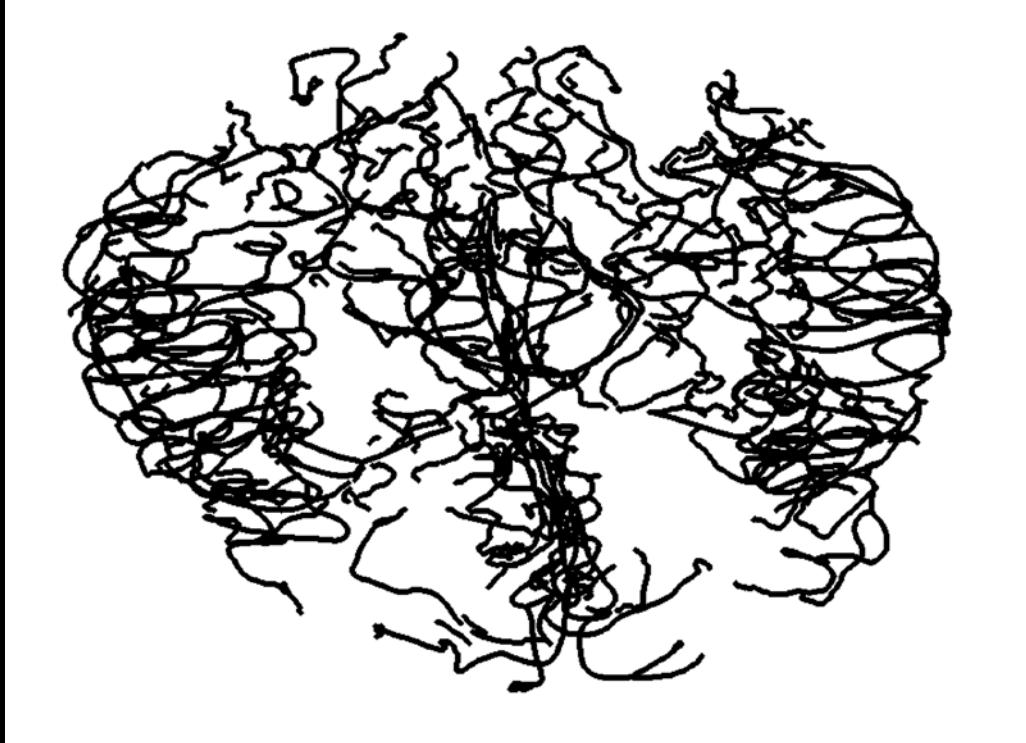

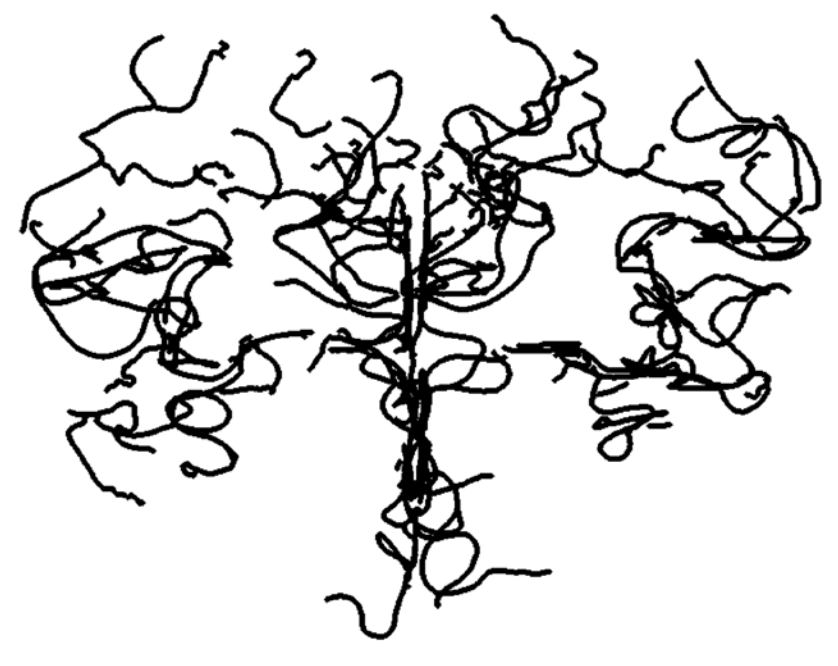

## 24 years old 68 years old

Each brain corresponds to an (anonymous) human subject. The information retained on each subject (age, gender, handedness) is stored in res/subjectdata.mat

In subjectdata.mat, **handedeness** is encoded as follows:

Right handed: 1 Left handed: 2 Ambidextrous: 3 Left/Ambidextrous: 4 Right/Ambridextrous: 5

**Gender** is encoded as follows:

Female: 1 Male: 2 Male -> Female: 3 Female -> Male: 4

The brain tree structure of subject N is stored in decorated\_tree.aca.CaseN.mat, here are further details. case-num (obvious)

V. This is a 1 X (number of vertices) struct; there are usually **around 120K vertices per tree.**

The location field in V{k,1} stores the **3-D coordinates** of the kth vertex. For details on the rest of the fields in V, please email sskwerer@email.unc.edu; note that none of these fields are relevant at the moment to this project.

Branch. This is a 1 X (number of branches) struct; there are usually **around 50 branch vertices per tree**. Details are as above for V.

E. This is a (number of edges) X 2 array. This is the edge list of the tree, where the prescence of (k,l) in the array indicates an edge between vertices k and l. Note **that most vertices are degree two, some are higher.**

In BasicTreeInfo.mat, Contains a structure with fields:

subjectID: obvious **totalLength**: the total vessel length in the brain artery tree

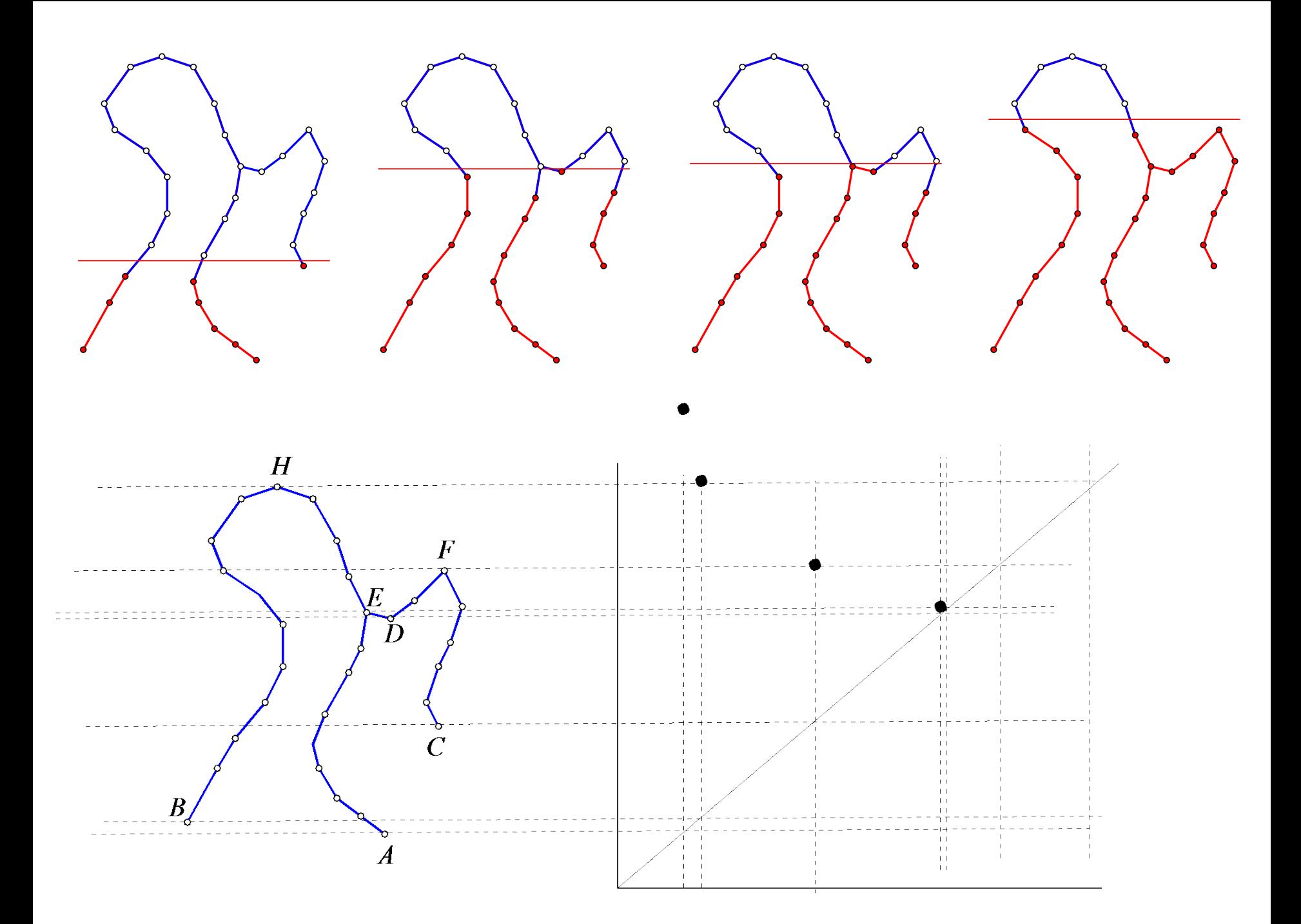

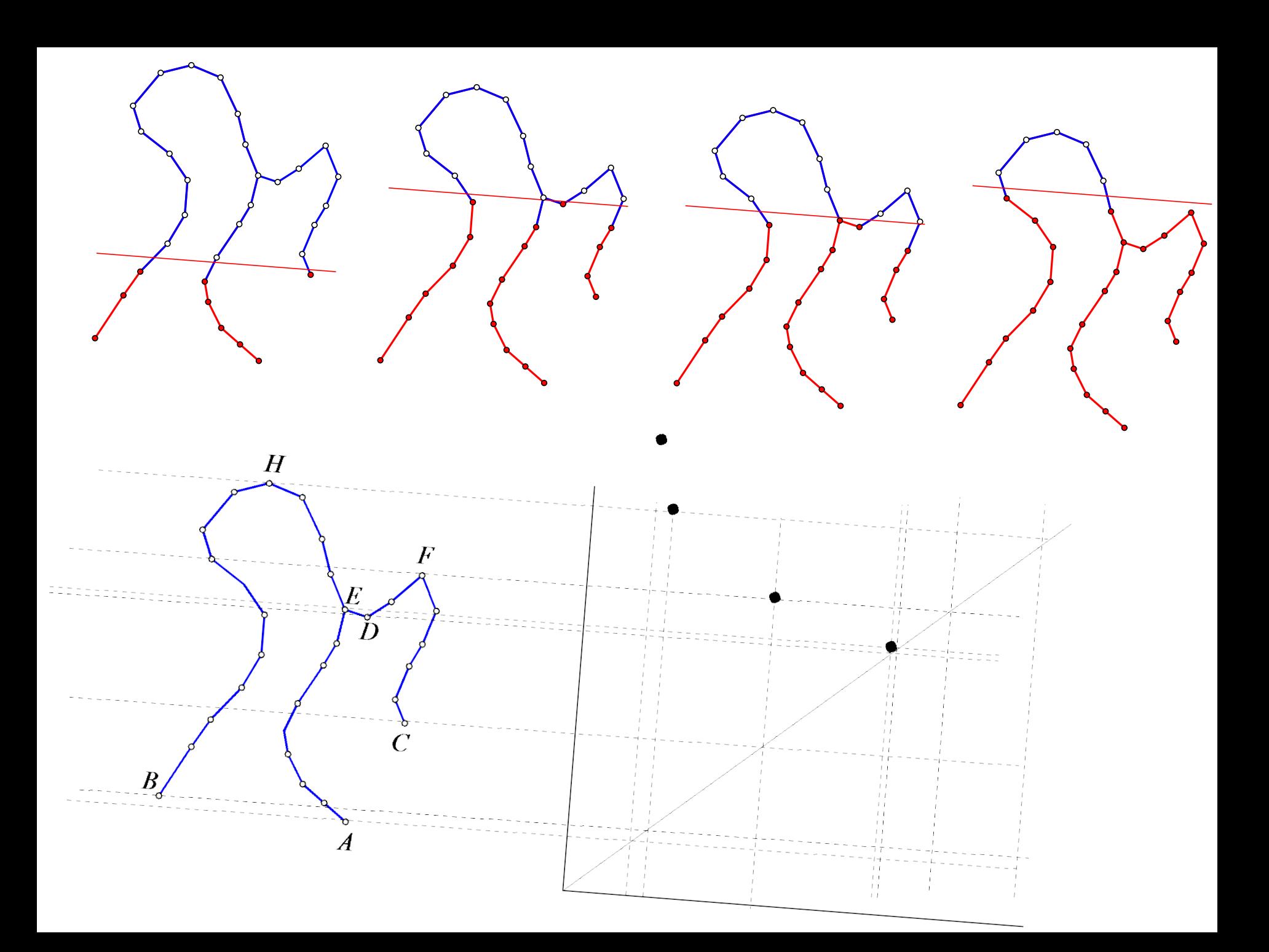

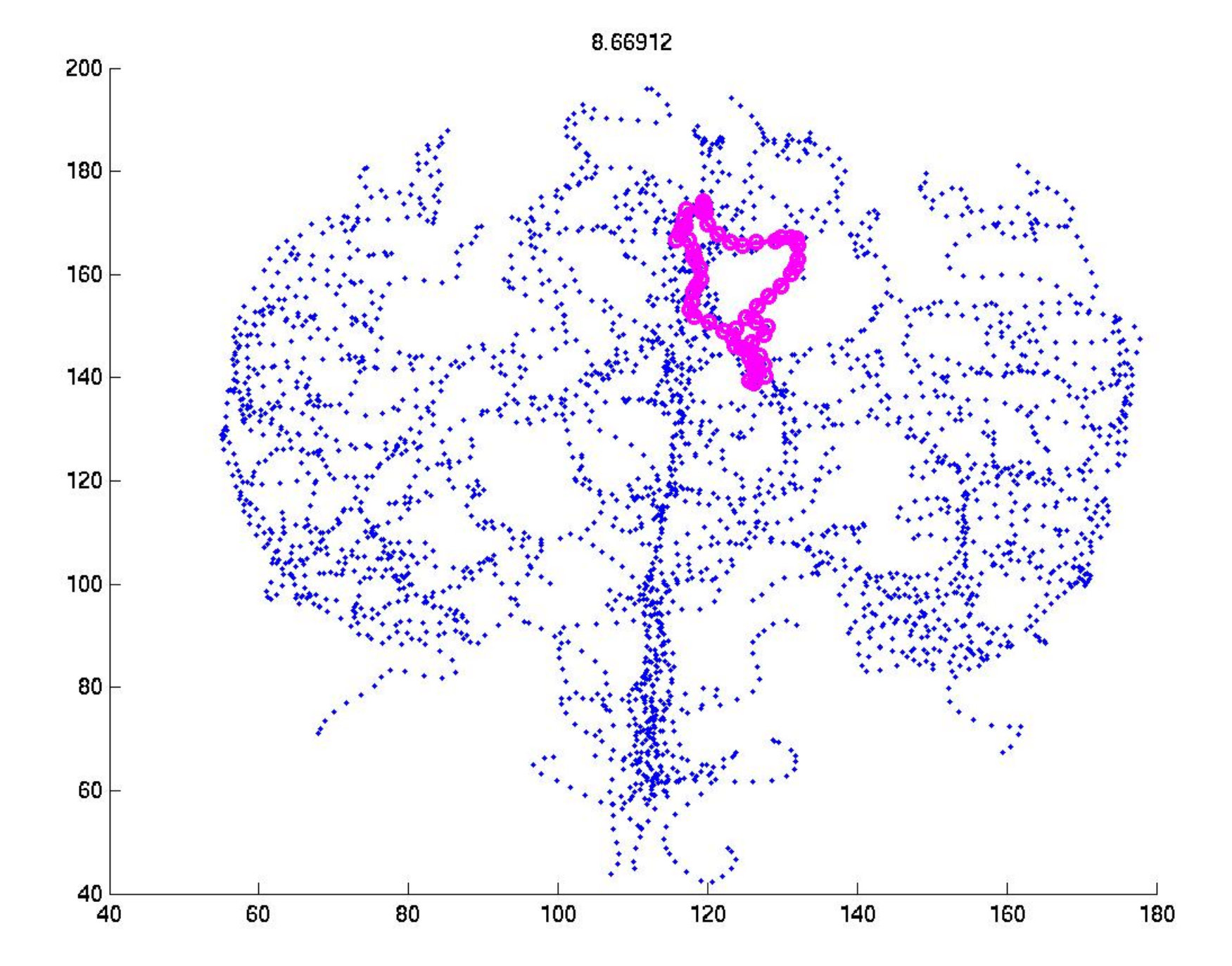

8.66912

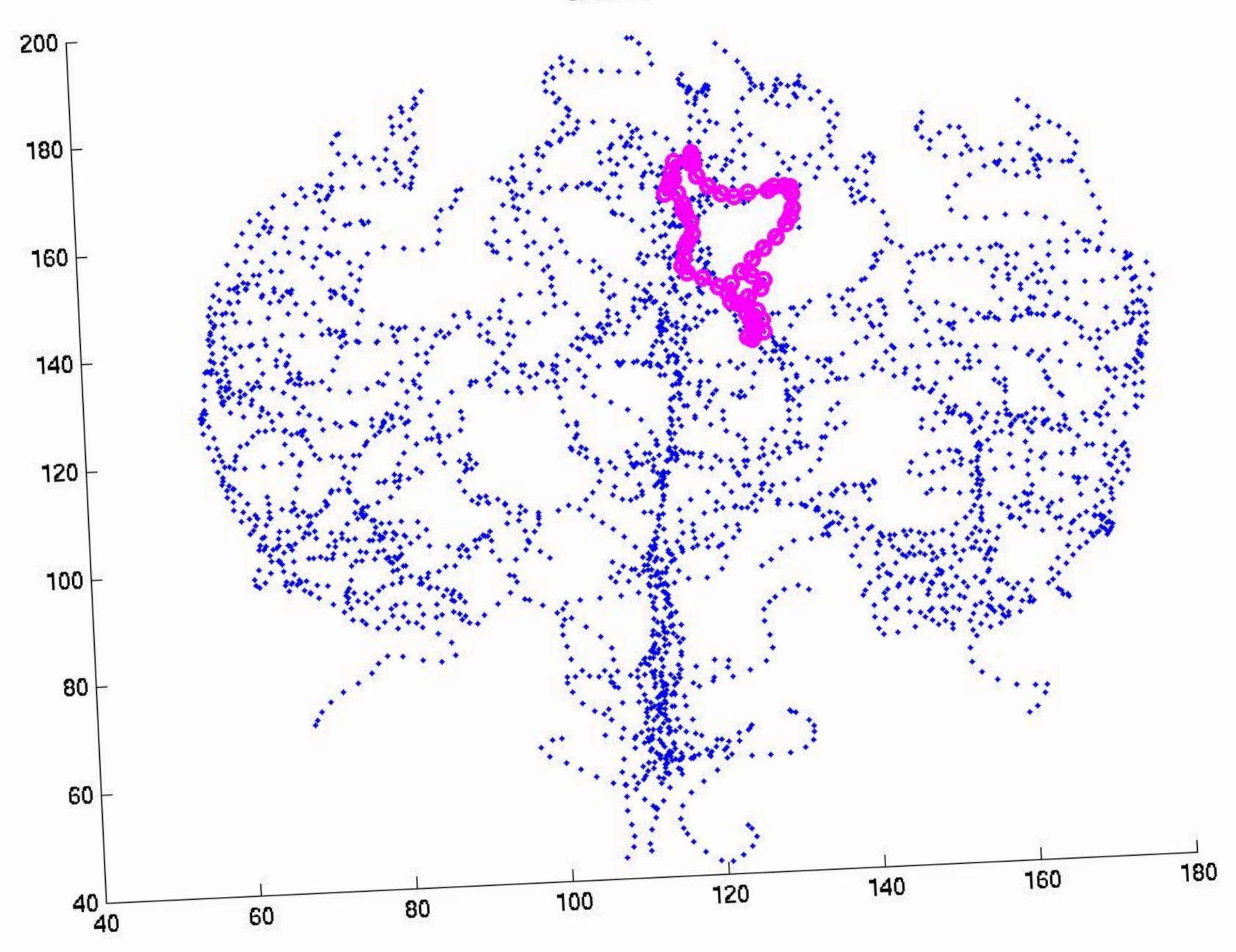

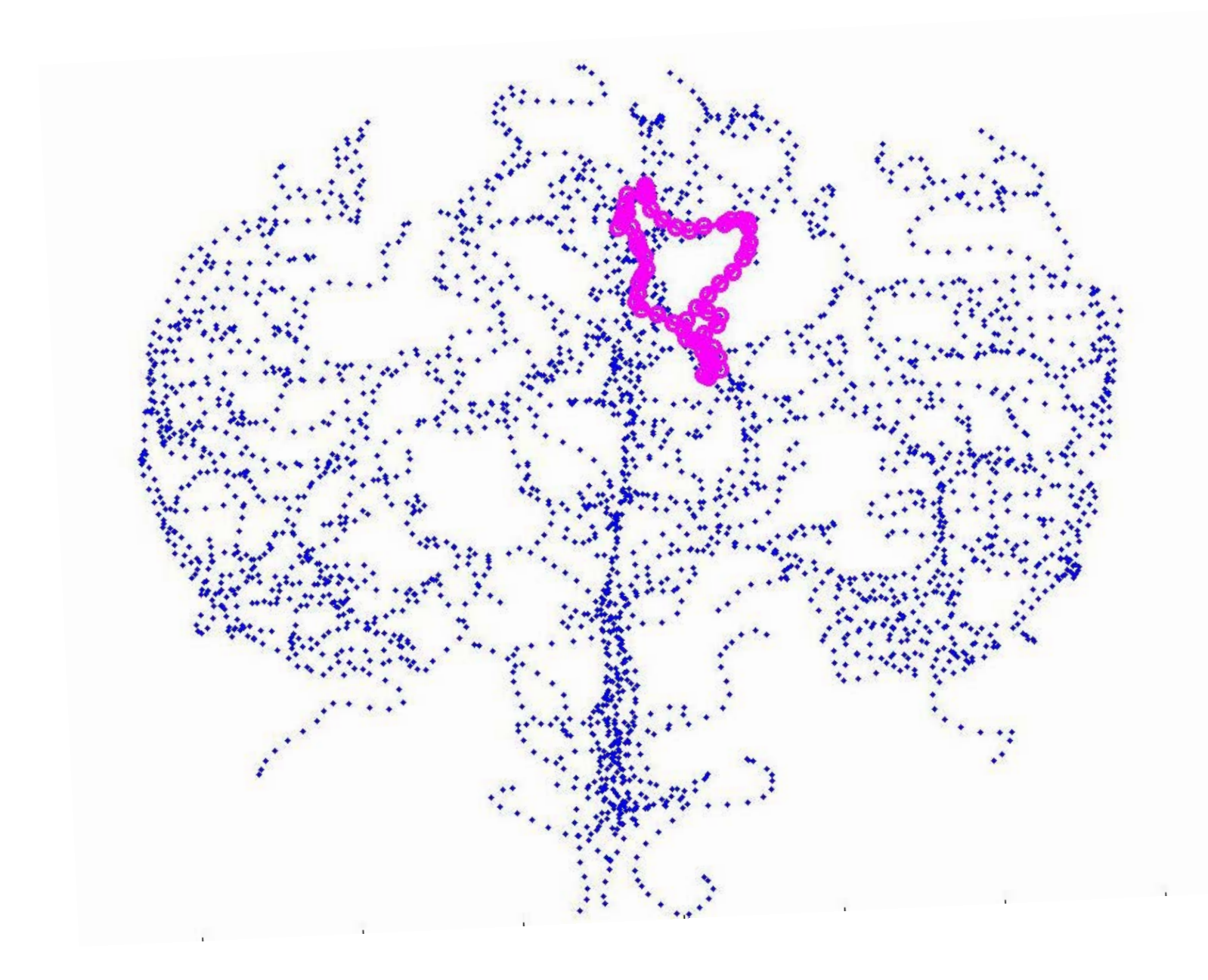

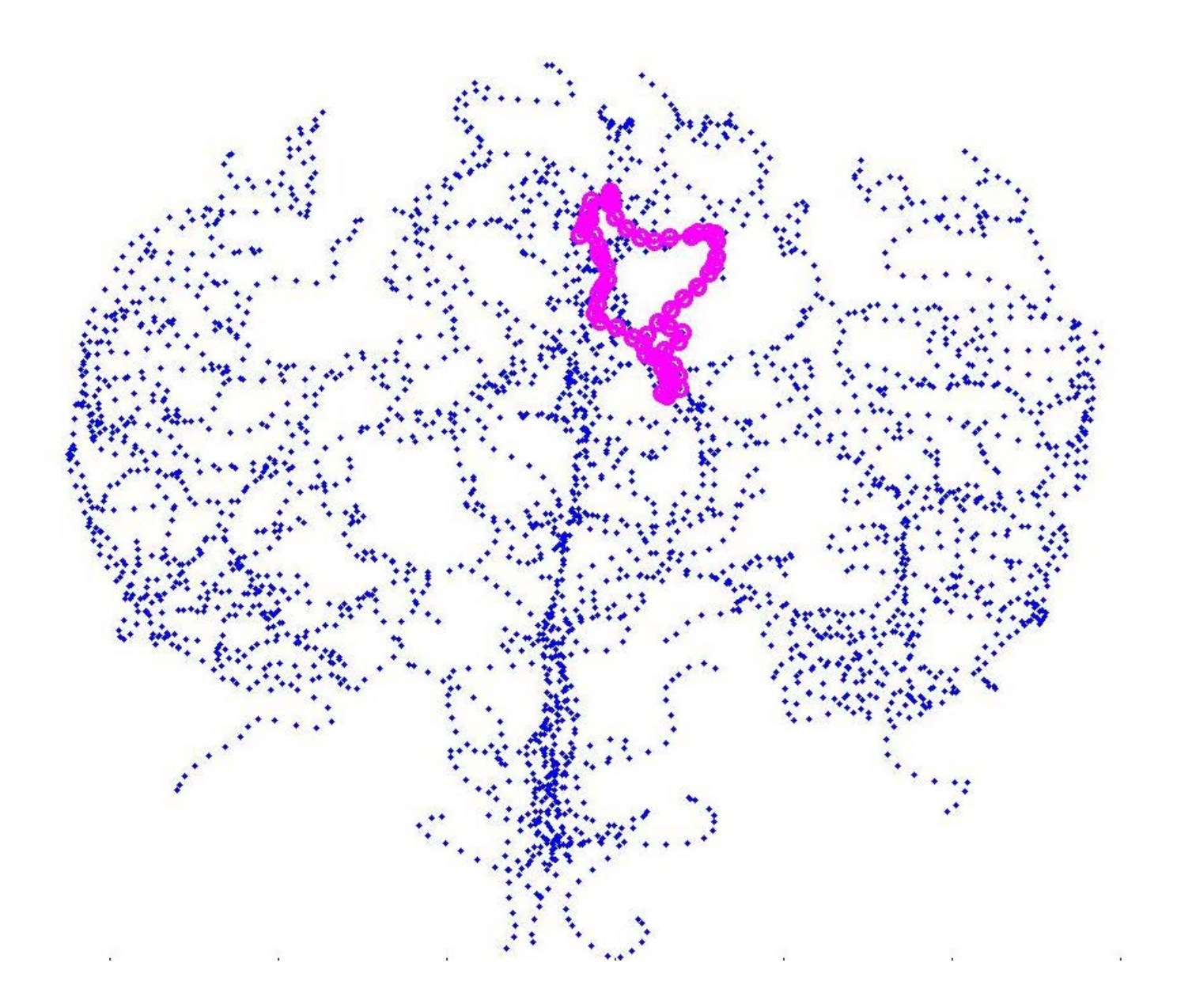

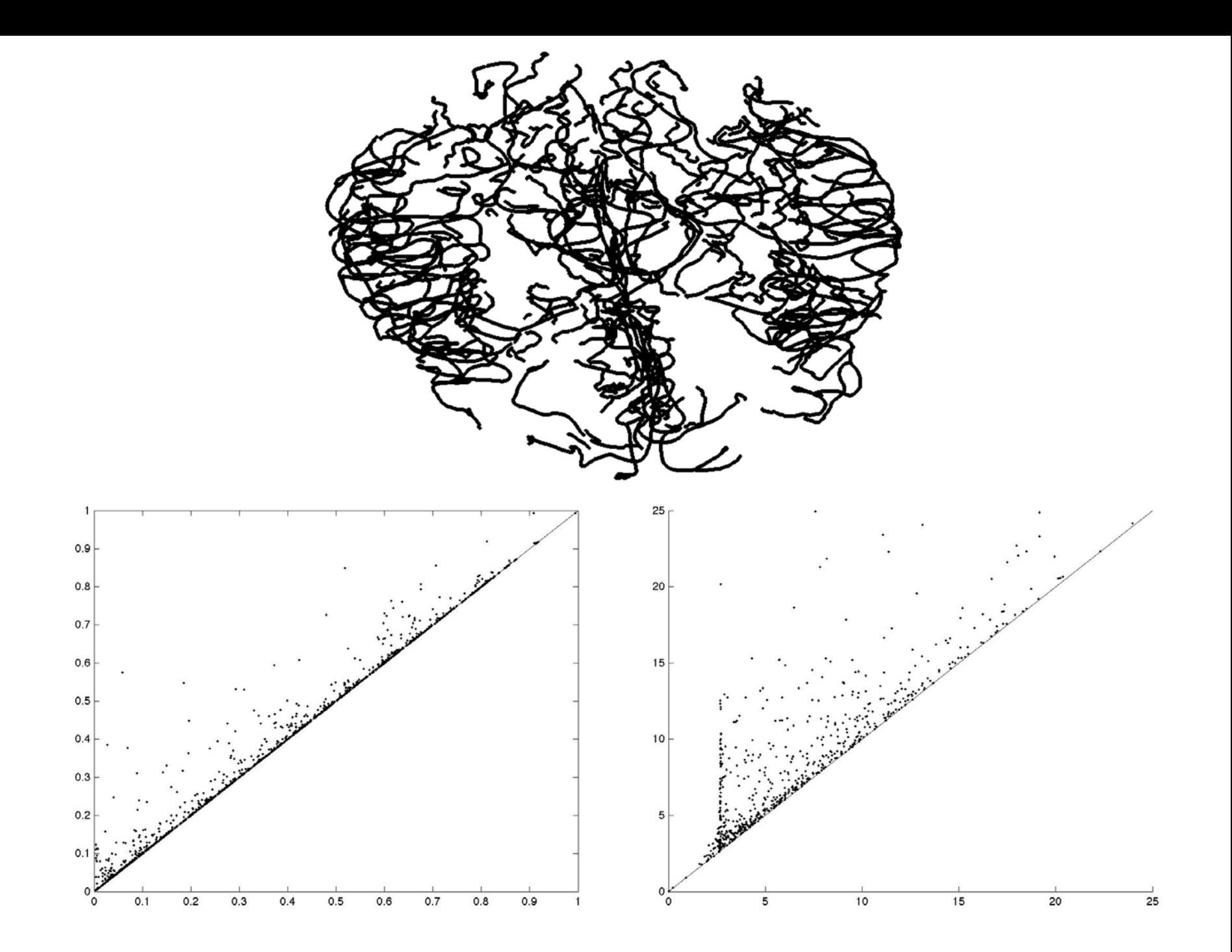

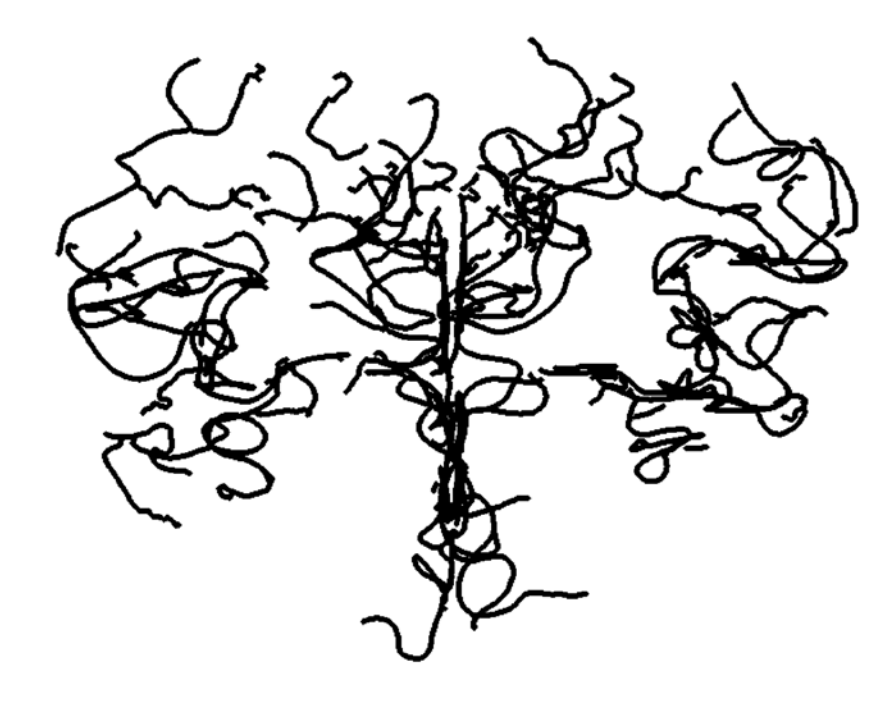

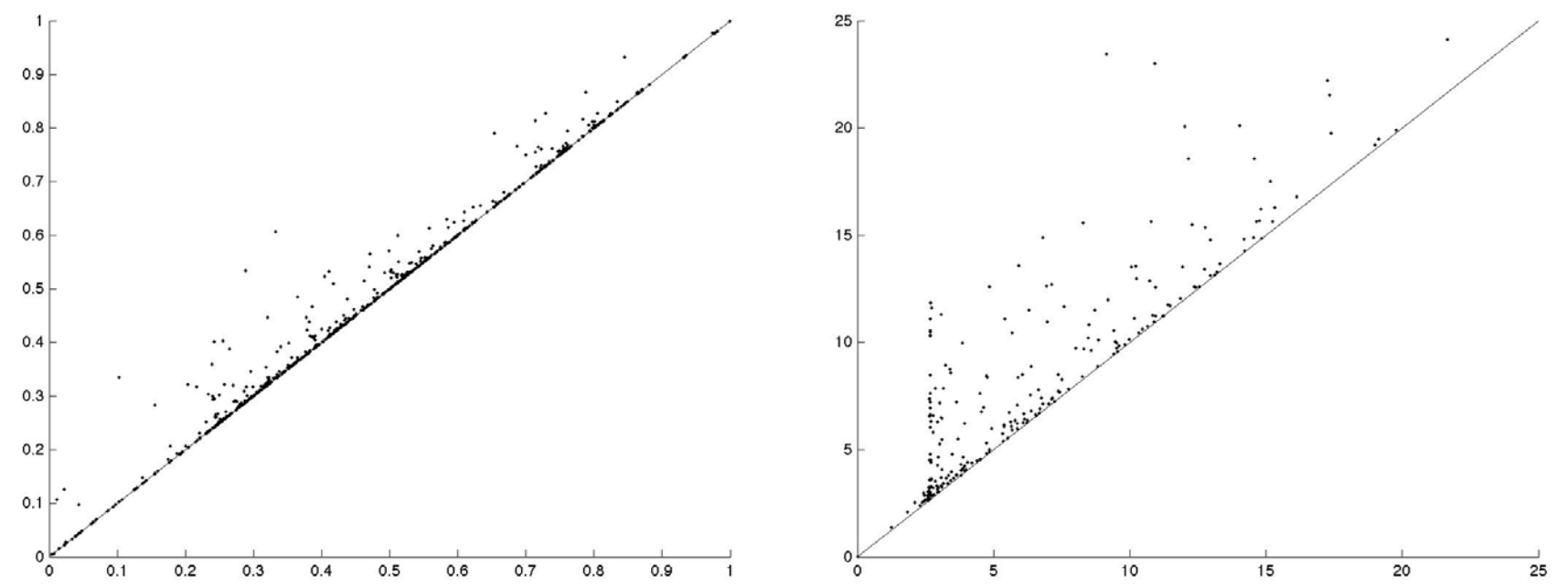

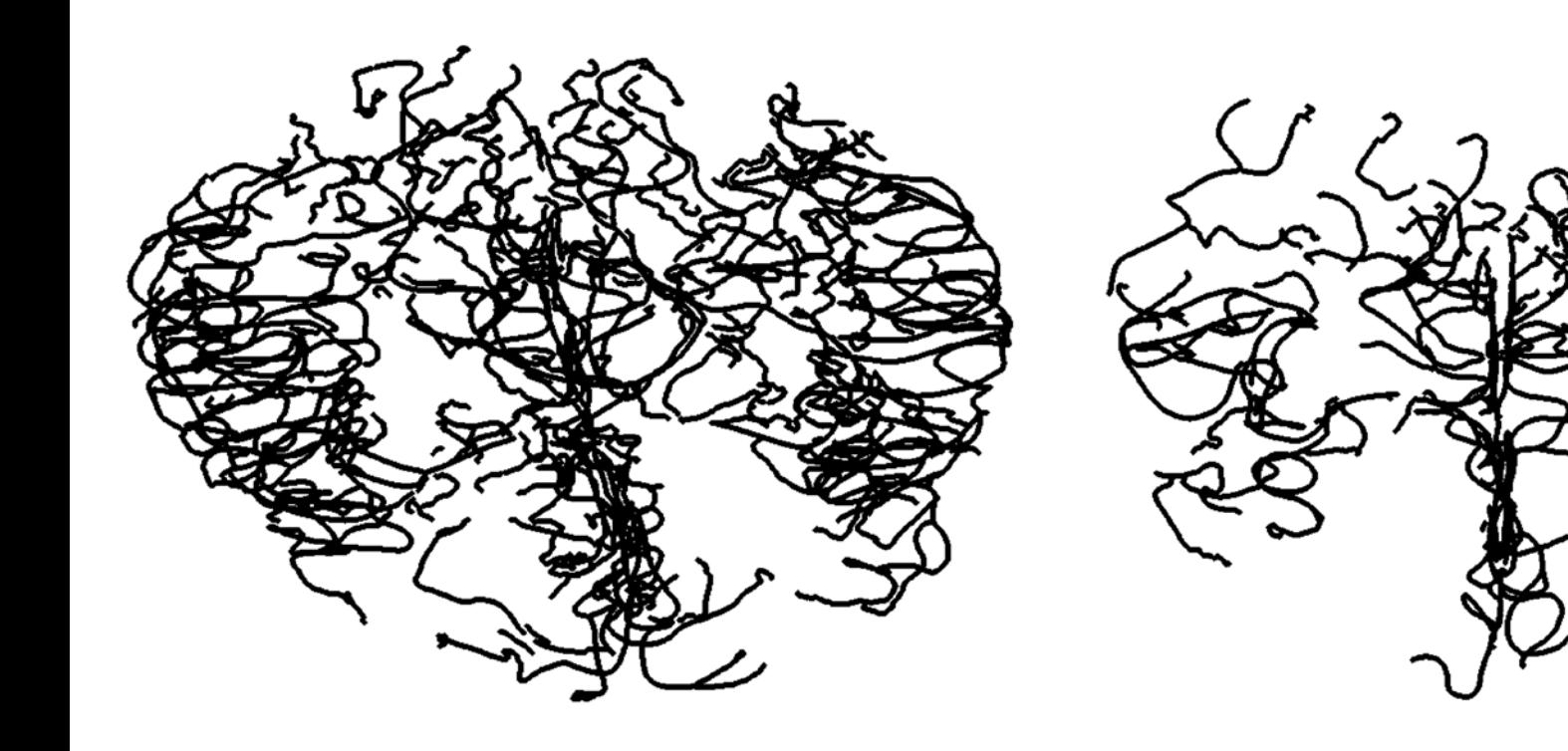

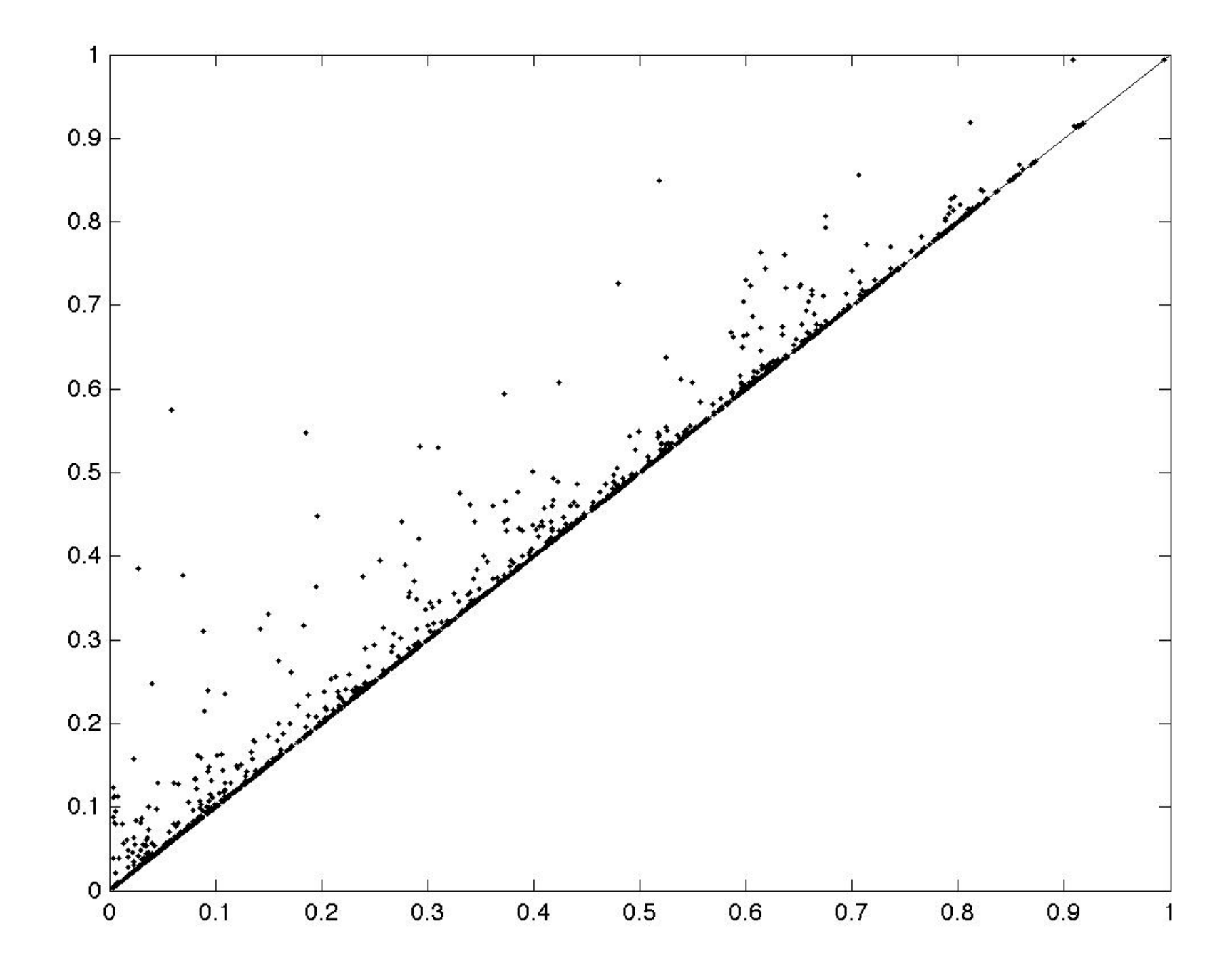

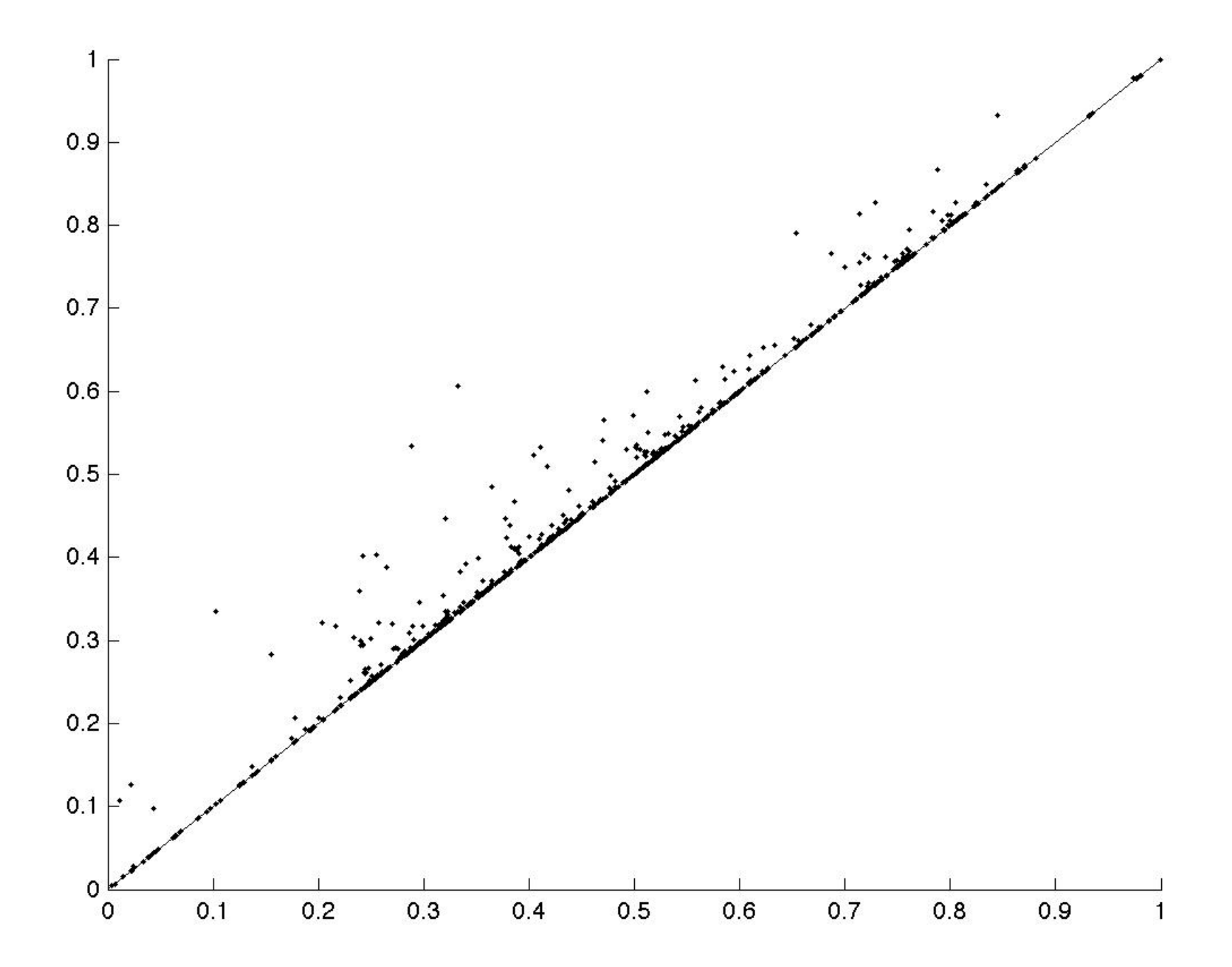

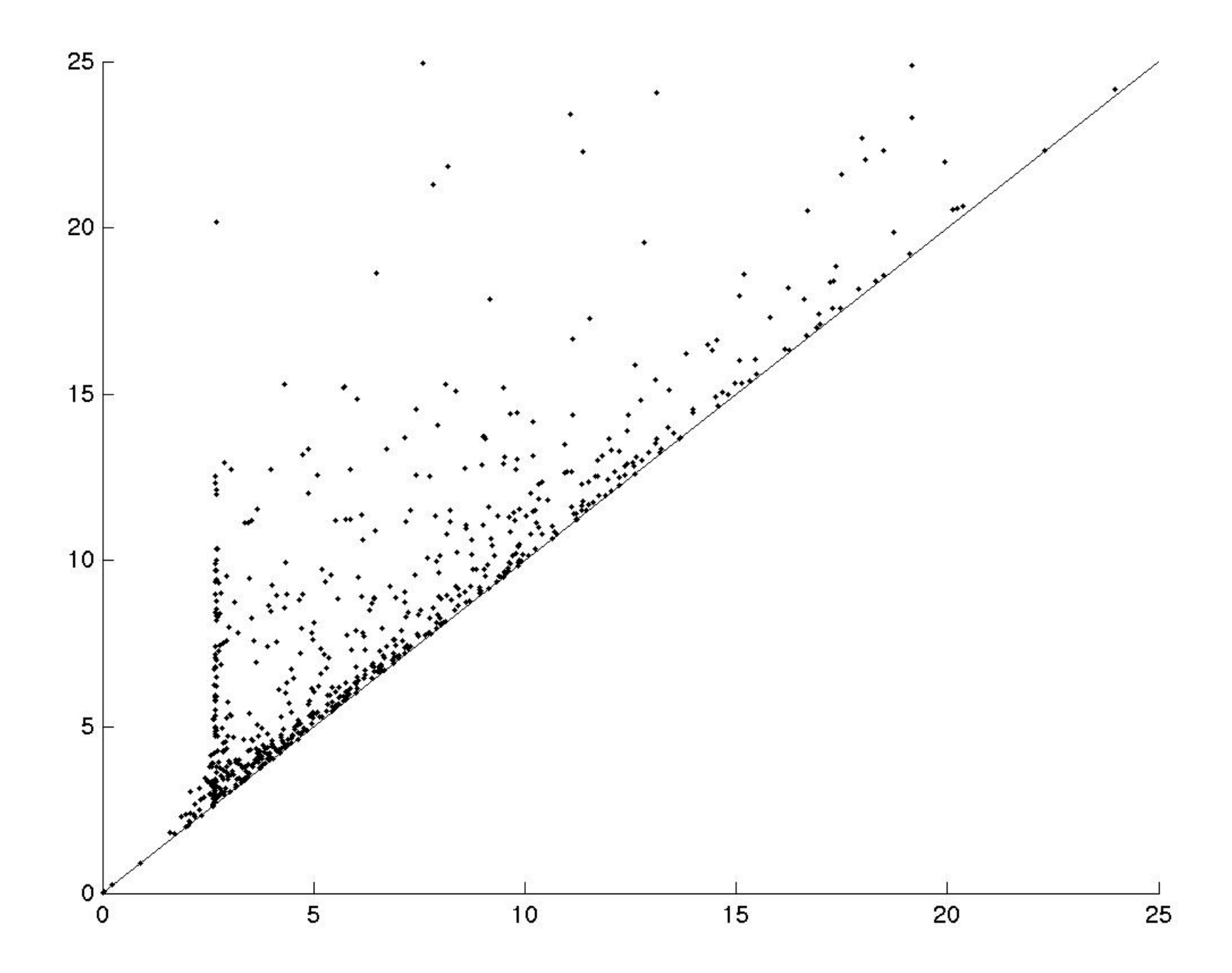

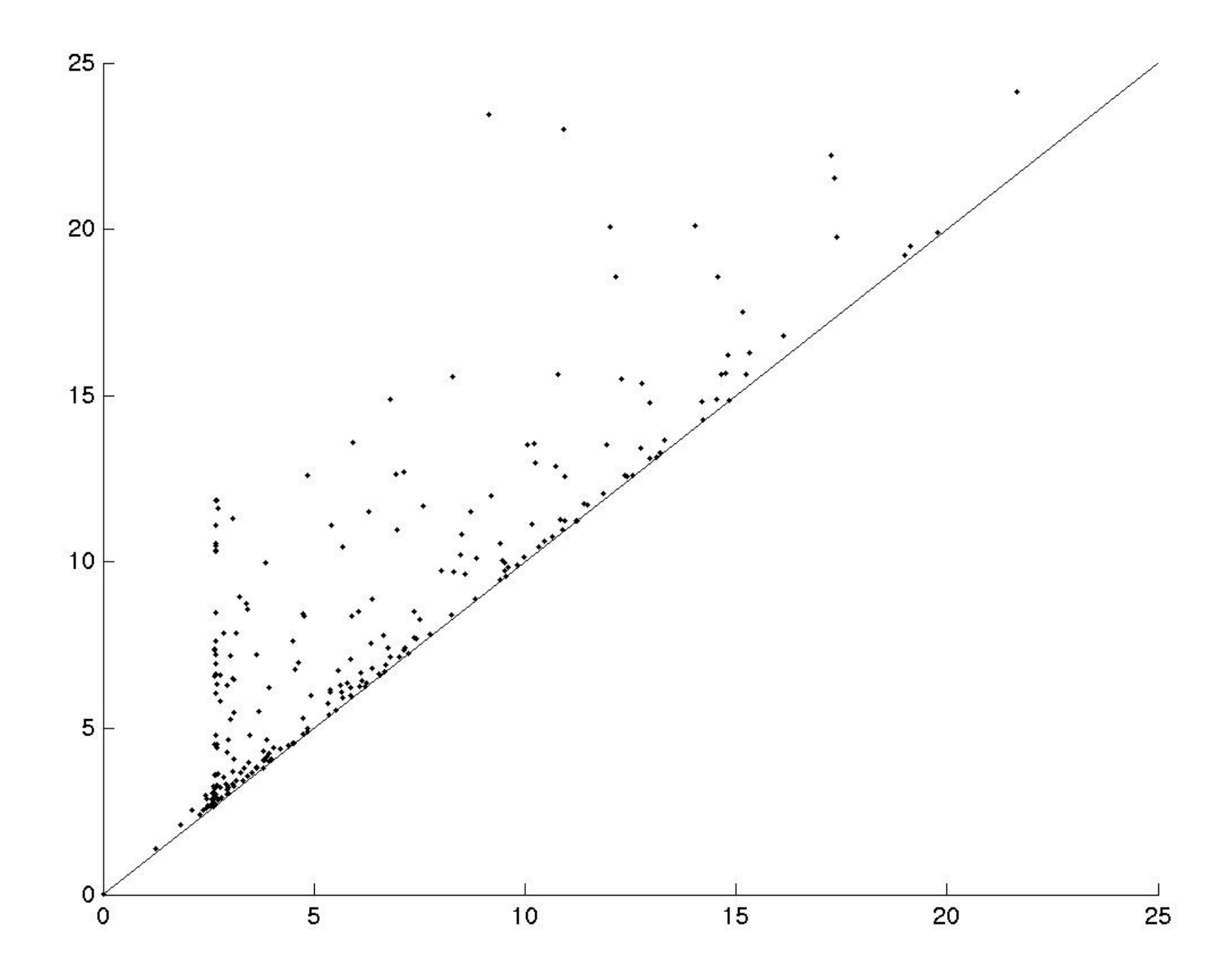

The full data set consists of  $n = 98$  (or 97) such trees from people whose ages range from 18 to 72 years old.

Each data point is a tree (representing arteries in human brains isolated via magnetic resonance imaging), embedded in 3-dimensional space, with additional attributes such as thickness (ignored).

These diagrams are turned into feature vectors:

( $p_1$ ,  $p_2$ , ...,  $p_{100}$ ) where  $p_i$  is the length of the i<sup>th</sup> longest for for  $H_{0.}$  $(q_1, q_2, ..., q_{100})$  where  $q_i$  is the length of the i<sup>th</sup> longest for for  $H_{1.}$ 

Run 7, Vertical Filtration, Correlation(PC1,Age)

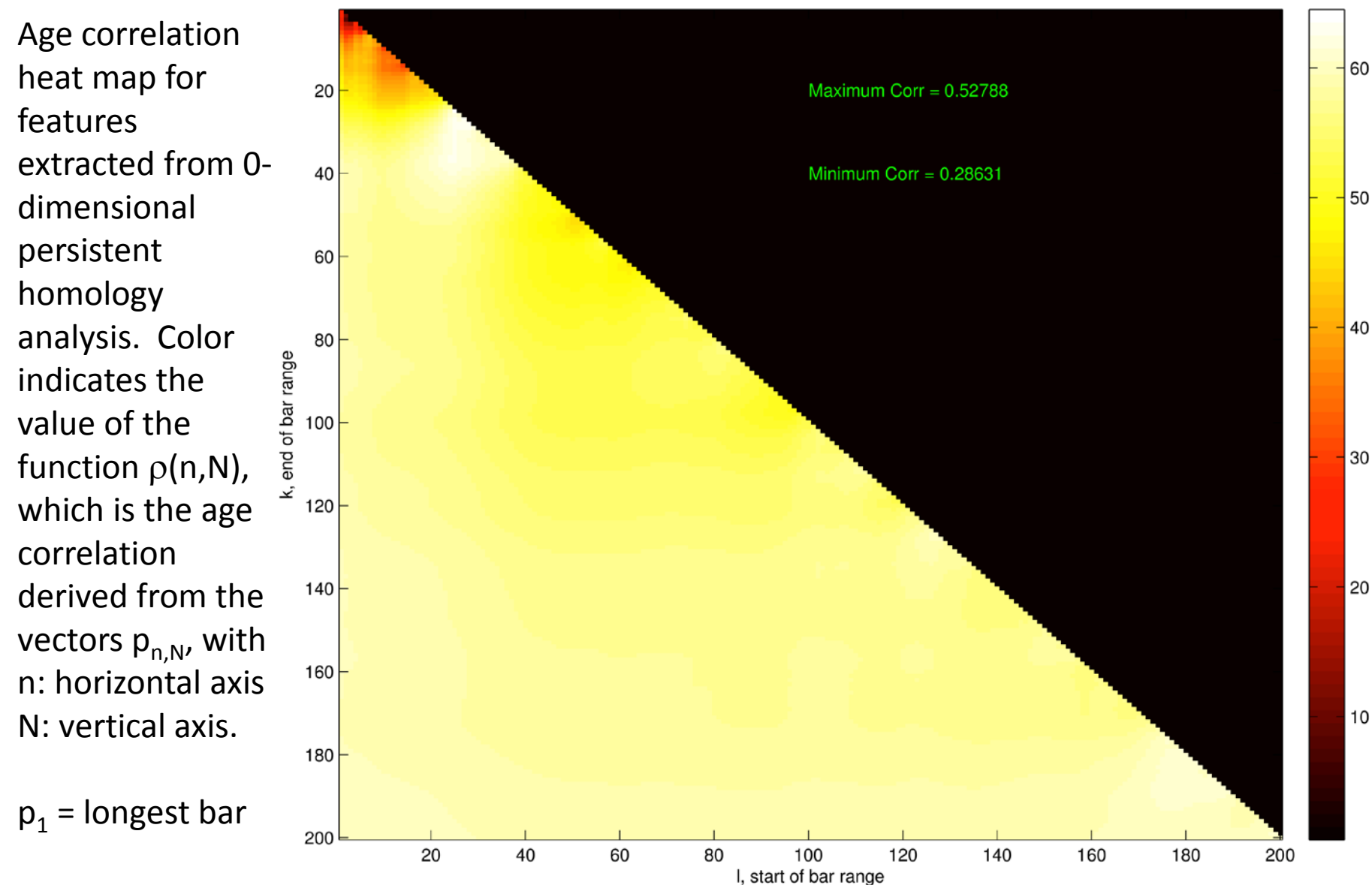

Color in the lower diagonal partof the plot codes correlation, ranging from very dark red (lowest)through hotter colors to white (highest correlation). The bottom of the color range is 0.29 and the top is 0.56, chosen to maximizeuse of the color scale.

TDA shows age to be correlated with certain measures of how brain arteries bend through space

This contrasts with a previous study [Bullitt 2005] that correlates age with total artery length, and furthermore the TDA correlations are independent of that earlier one.

 ${\rm cov}(X,Y)$  $\rho_{X,Y}$  $\sigma_X\sigma_Y$ 

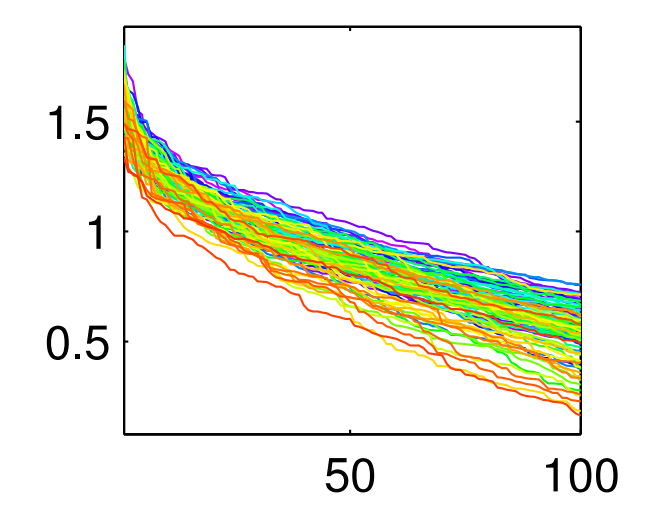

$$
(p_1, p_2, ..., p_{100})
$$

Color denotes age via a rainbow scheme starting with magenta for the youngest (19), ranging smoothly through blue,green, yellow to red for the oldest~(79)

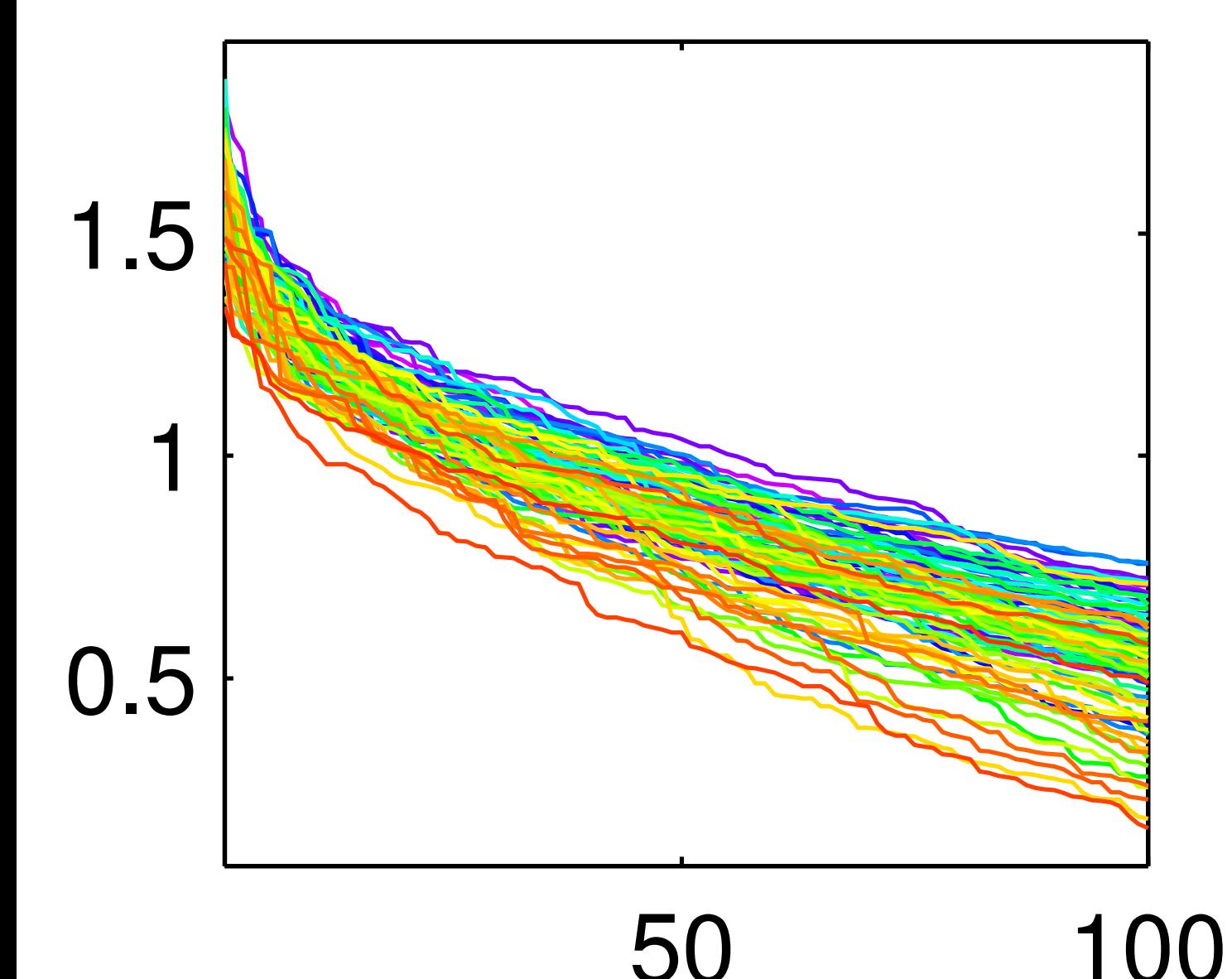

 $(p_1, p_2, ..., p_{100})$ 

Color denotes age via a rainbow scheme starting with magenta for the youngest (19), ranging smoothly through blue,green, yellow to red for the oldest~(79)

 $(p_1, p_2, ..., p_{100})$ 

Color denotes age via a rainbow scheme starting with magenta for the youngest (19), ranging smoothly through blue,green, yellow to red for the oldest~(79)

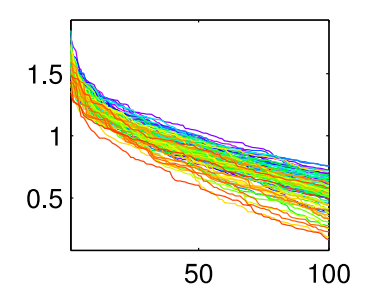

### $(p_1, p_2, ..., p_{100})$

Color denotes age via a rainbow scheme starting with magenta for the youngest (19), ranging smoothly through blue,green, yellow to red for the oldest~(79)

 $\mathbf S$ 

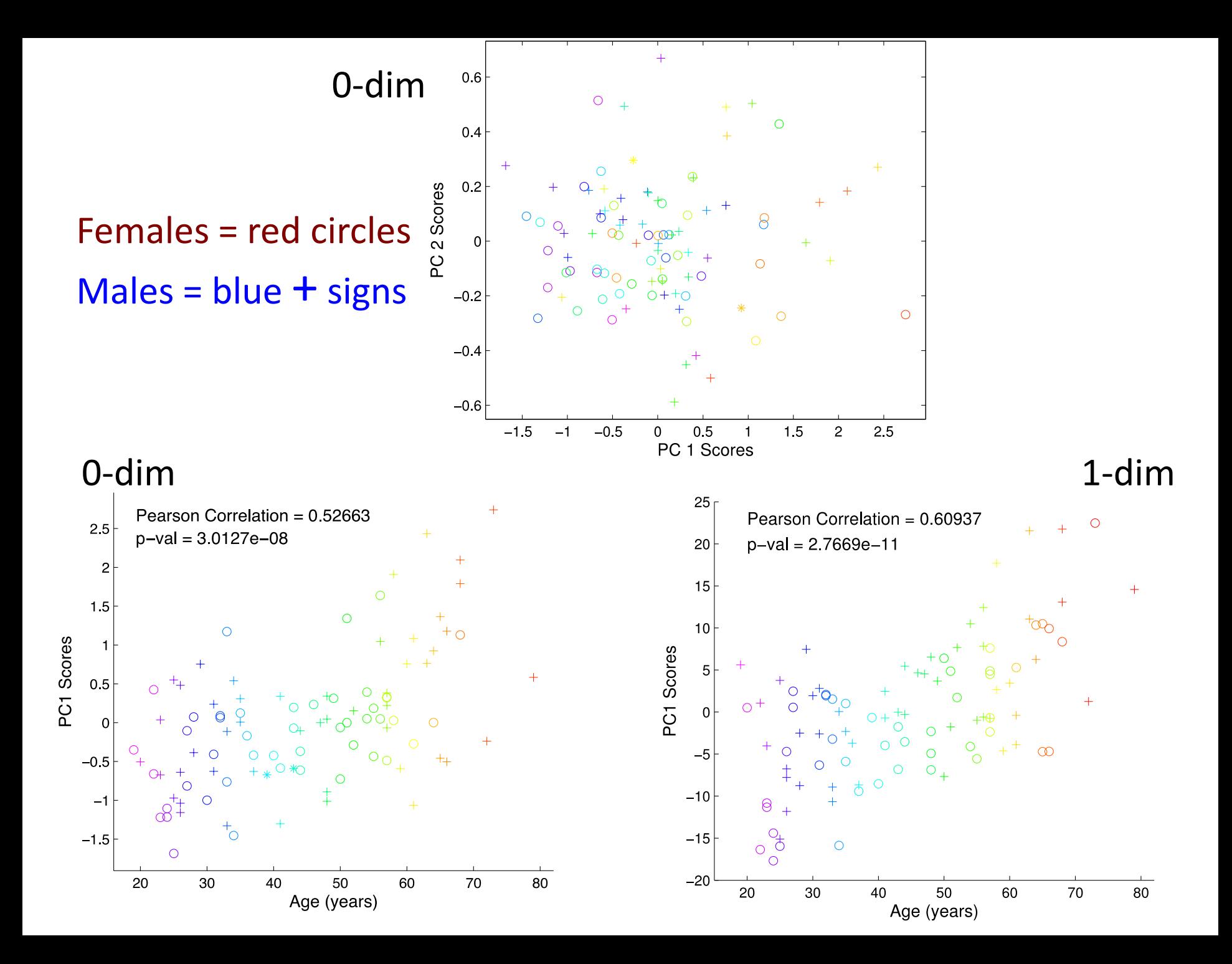

### Linear regression: For each I plot  $p_i$  versus L = total artery length Residuals  $\rightarrow$  Pearson correlation of  $\rho$  = 0.52  $p$ -value =  $10^{-8}$

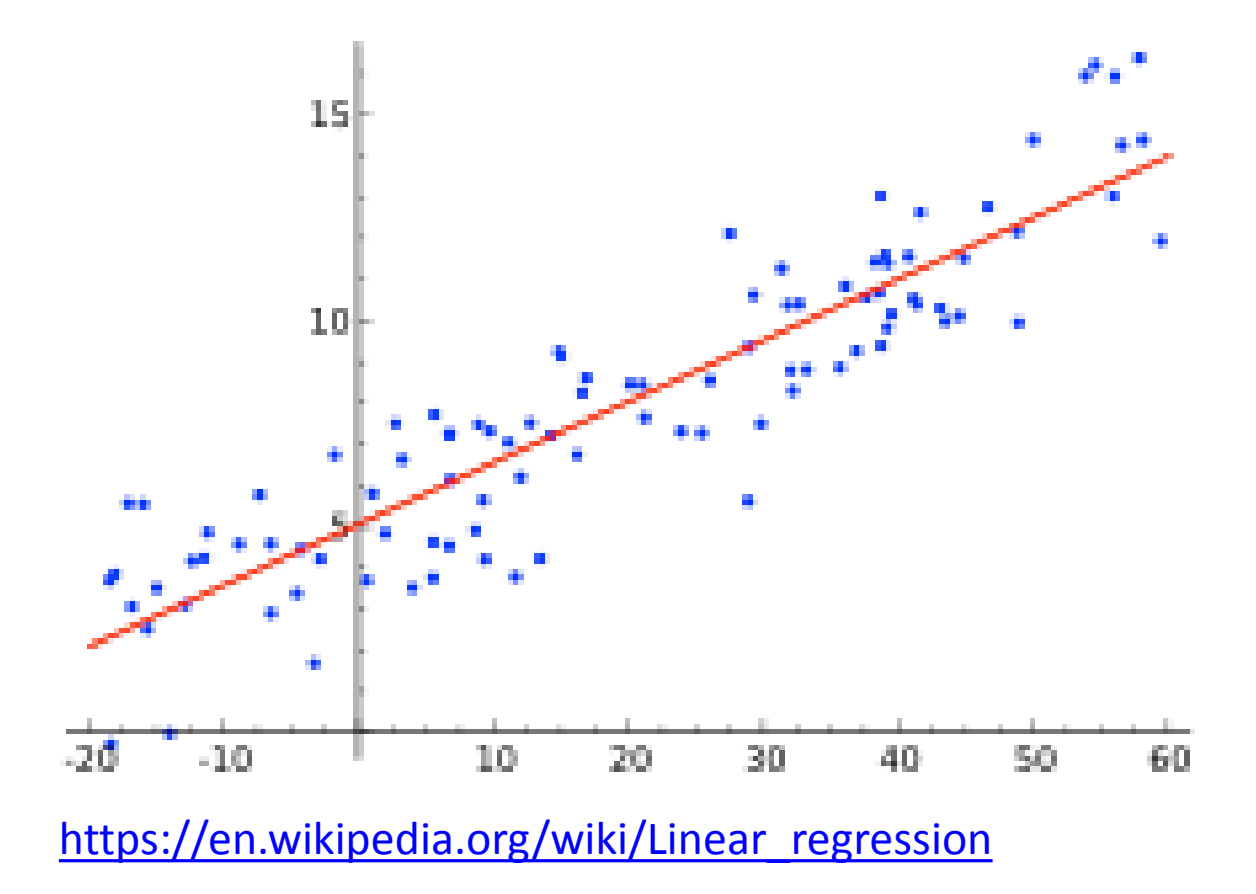

TDA shows age to be correlated with certain measures of how brain arteries bend through space

This contrasts with a previous study [Bullitt 2005] that correlates age with total artery length, and furthermore the TDA correlations are independent of that earlier one.

Geometrically motivated methods to control for effects of total artery length yield similarly negligible increases or decreases in Pearson correlation and p -value. These methods simply divide the numbers  $p_i$  by (i) L or (ii)  $L^{1/2}$  or (iii)  $L^{2/3}$ before running the analysis in Section 3.2.

Exponents on L correspond to physical models where vessel length (i) scales according to total linear skull size,

(ii) has constant flux (i.e. number of arteries passing) through each unit of cross-sectional area, or

(iii) remains constant per unit volume.

Controlling for total length in the one-dimensional persistence analysis from Section 3.2 yields decidedly weaker (but still nonnegligible) age correlation: replacing the q<sub>i</sub> features with their residuals, after running a linear regression between each  $q_i$  and  $L$ , results in Pearson correlation  $\rho = 0$ . 35.

TDA shows age to be correlated with certain measures of how brain arteries bend through space

This contrasts with a previous study [Bullitt 2005] that correlates age with total artery length, and furthermore the TDA correlations are independent of that earlier one.

TDA in our context also finds stronger sex effects than the only other study [Shen 2013] to find any sex difference at all.

Sex difference significance heat map for features extracted from 1-dimensional persistent homology analysis..

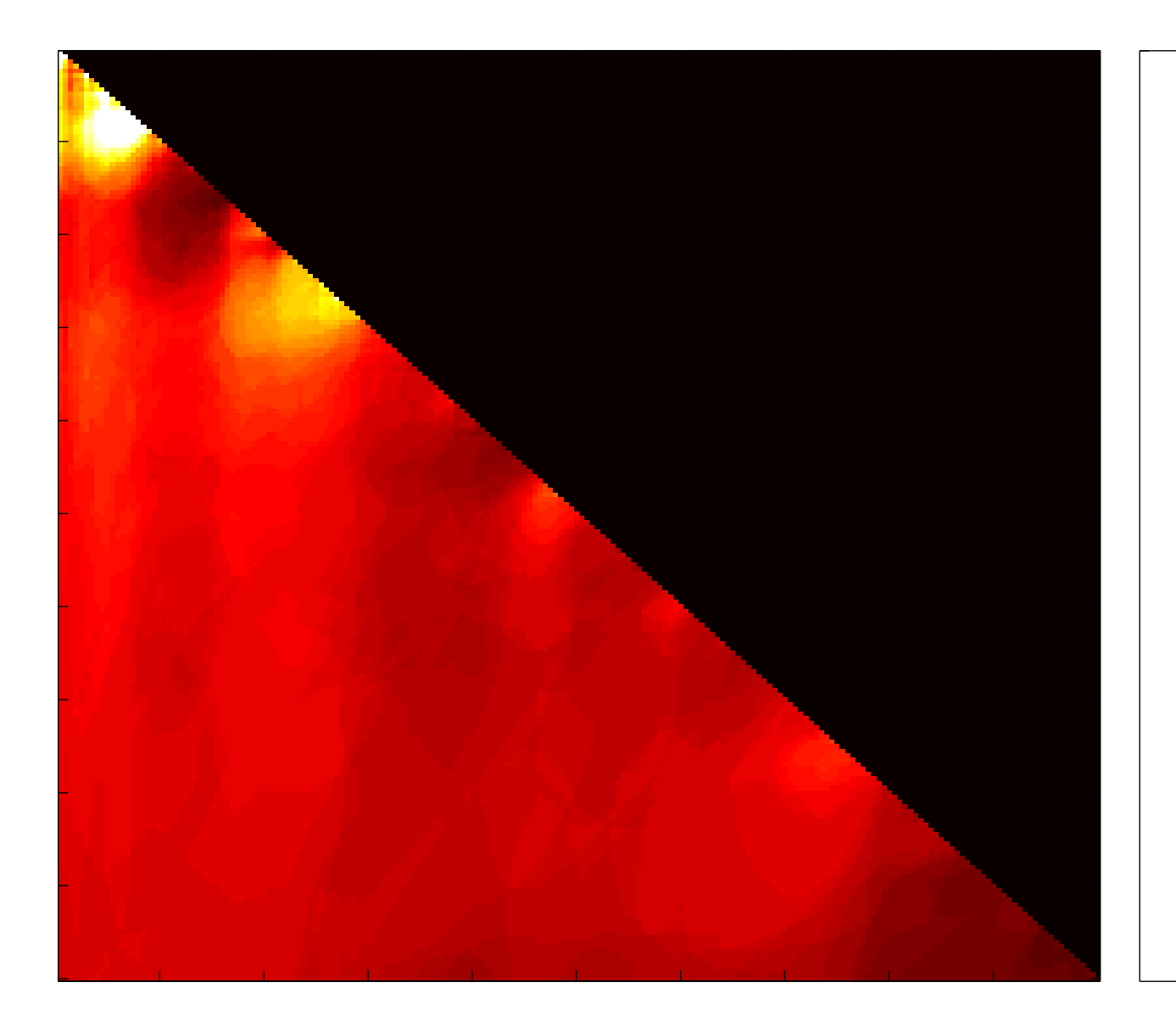

 $9$ 

 $0.1$ 

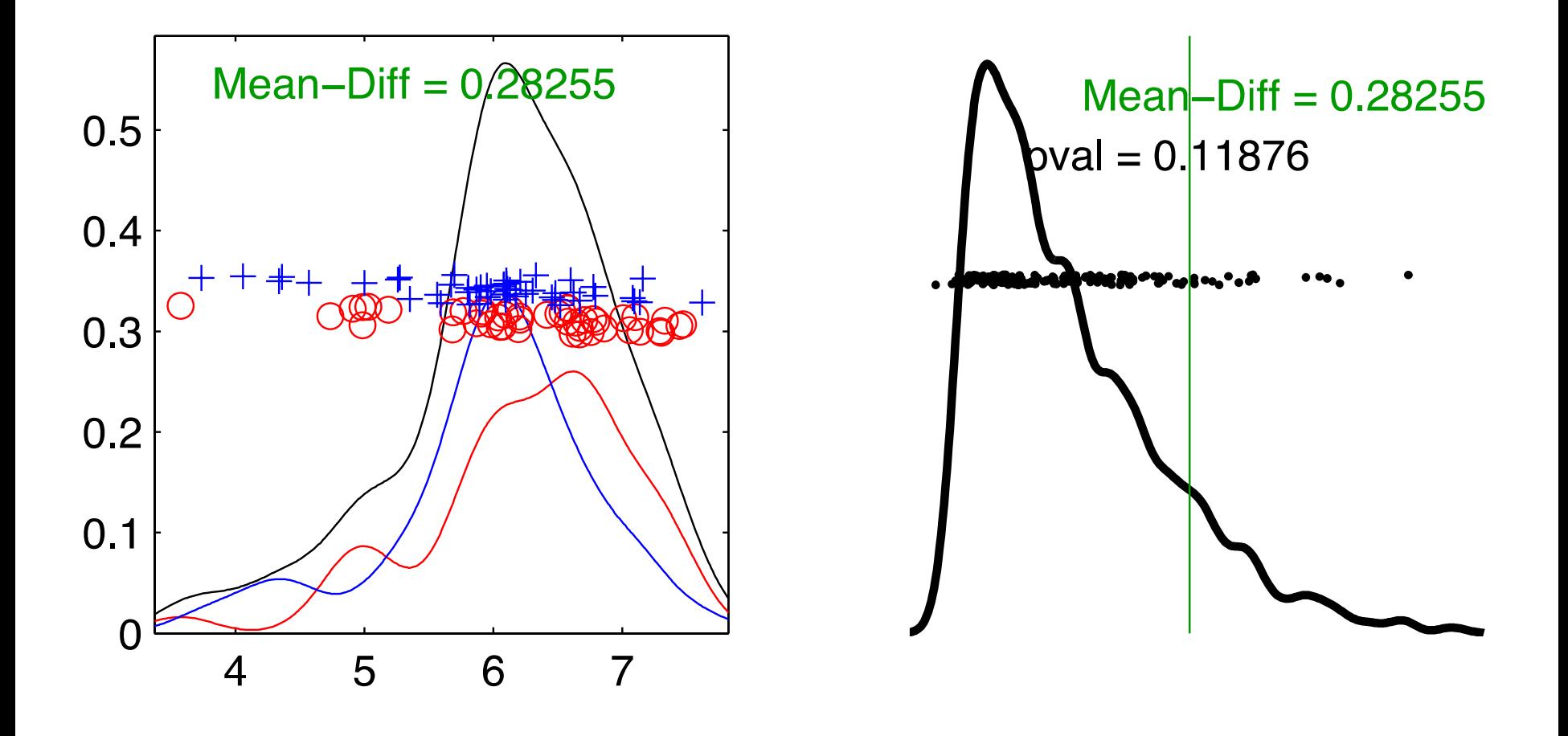

Females = red circles Males =  $blue + signs$ 

Figure 7: Illustration of DiProPerm results on the zerodimensional persistence features. Left: the result of projecting the data onto the direction vector determined by the means, suggesting some difference.

Right: The results of the permutation test, with the proportion of simulated differences that are bigger than that observed in the original data giving an empirical pvalue.

Calculate the arithmetic mean of the vectors ( $p_1$ , ...,  $p_{100}$ ) corresponding to male subjects, and separately for the female subjects,

Compute the Euclidean distance between these means in  $R^{100}$ .

The size of this mean difference alone does not tell much as a raw number. Thus need

Permutation test: randomly reassign the 98 vectors into two groups of equal size, compute the difference between the means of the two groups, repeat this procedure 1000 times.

This method has been called DiProPerm.

In our test, 119 of the reassignments led to a larger mean-difference than the original male/female split, giving an estimated p-value of 0.1, which is not impressive.

However, we then repeated the entire procedure for the loop-vectors  $(q_1, ..., q_{100})$ , and found a more compelling p-value of 0.03.

The [p-value](https://en.wikipedia.org/wiki/P-value) for the permutation test is the proportion of the *r* values that are larger than \ the Pearson correlation coefficient that was calculated from the original data.

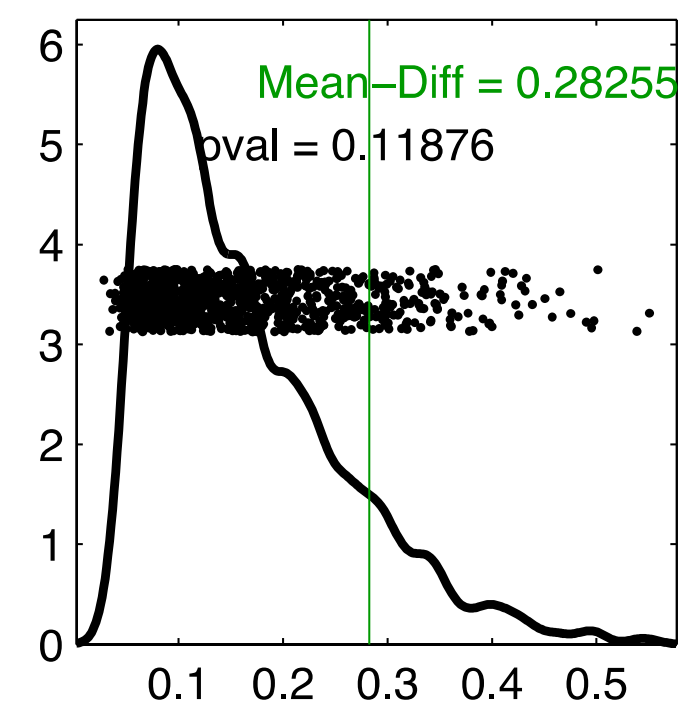

<http://blog.minitab.com/blog/adventures-in-statistics-2/how-to-correctly-interpret-p-values>

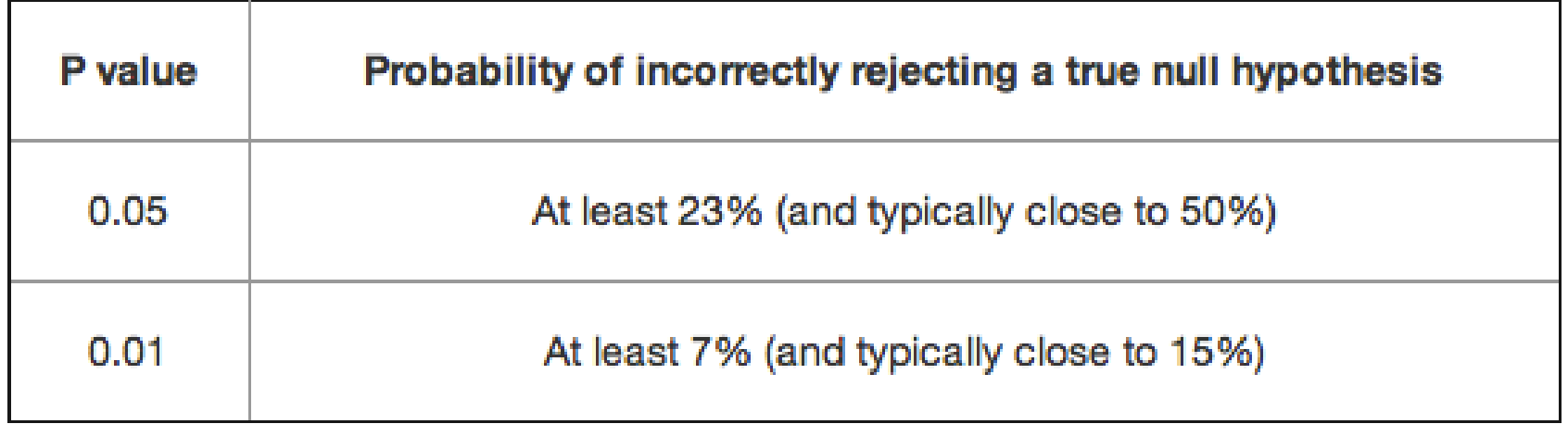

Example: vaccine study with P value of 0.04:

Correct: Assuming that the vaccine had no effect, you'd obtain the observed difference or more in 4% of studies due to random sampling error.

Incorrect: If you reject the null hypothesis, there's a 4% chance that you're making a mistake.

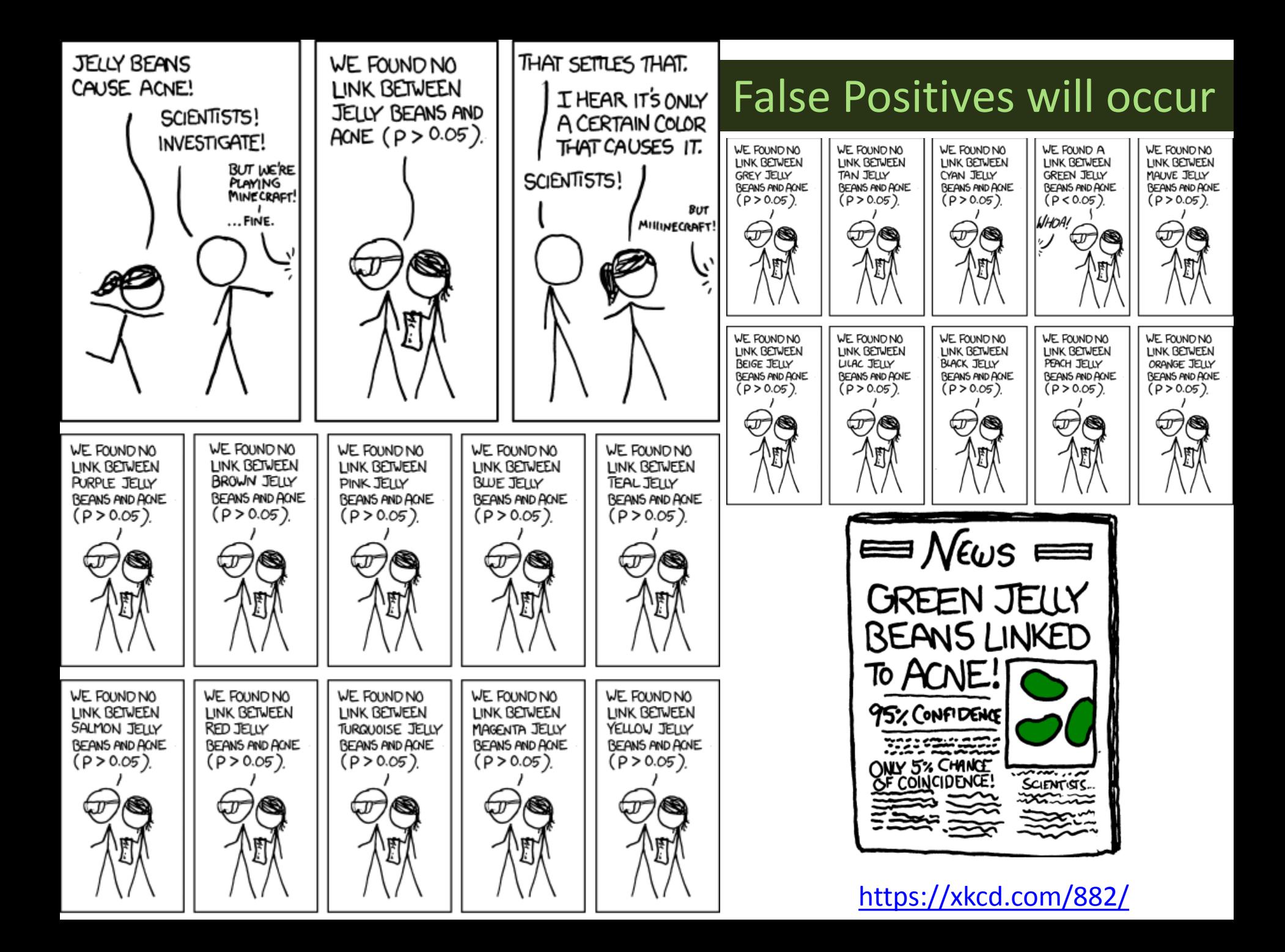

The accumulated persistence function, a new useful functional summary statistic for topological data analysis, with a view to brain artery trees and spatial point process applications

Christophe A.N. Biscio\* and Jesper Møller\*

November 3, 2016

### Persistent homology - Persistence diagram

- A persistent diagram consists of points  $(b_i, d_i)$  representing as r varies a connected components (holes) appearing at  $r = b_i$  (birth) and disappearing at  $r = d_i$  (death),
- $\bullet$  possibly with multiplicity  $c_i$ .
- $\bullet$   $(b_i, d_i) \leftrightarrow (m_i, l_i)$ , where  $m_i = \frac{b_i + d_i}{2}$  and  $l_i = d_i b_i$ .

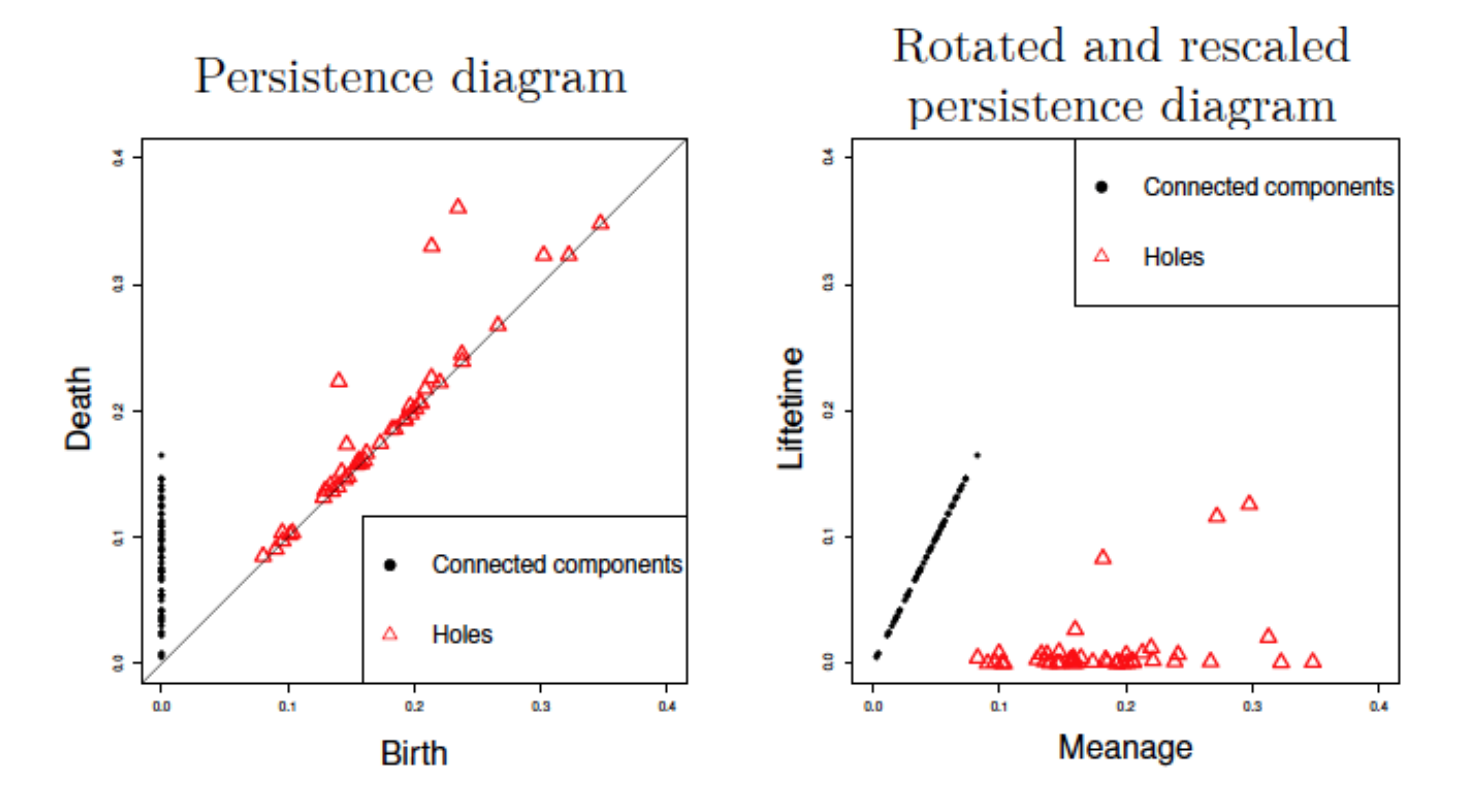

The accumulated persistence function (where  $k = 0$  if connected components are considered,  $k = 1$  if holes):

$$
\text{APF}_k(m) = \sum_i c_i l_i 1(m_i \le m), \quad m \ge 0.
$$

Example:

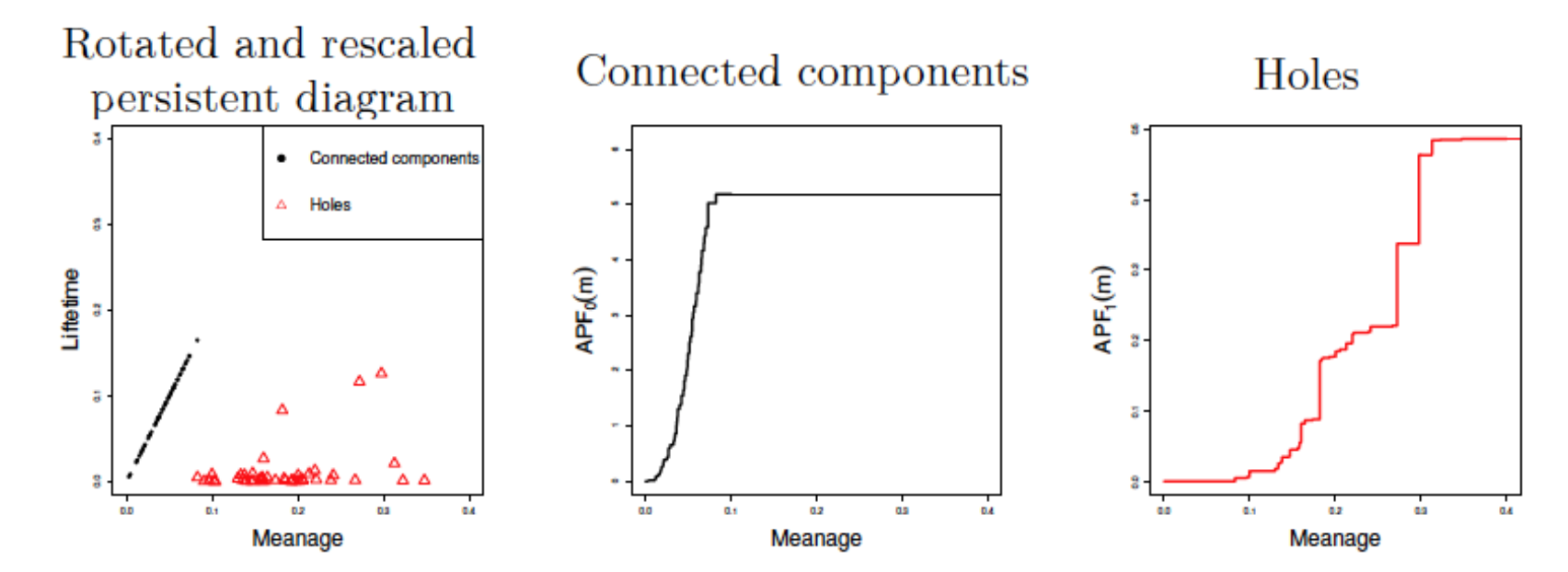

The accumulated persistence function (where  $k = 0$  if connected components are considered,  $k = 1$  if holes):

$$
\text{APF}_k(m) = \sum_i c_i l_i 1(m_i \le m), \quad m \ge 0.
$$

Example:

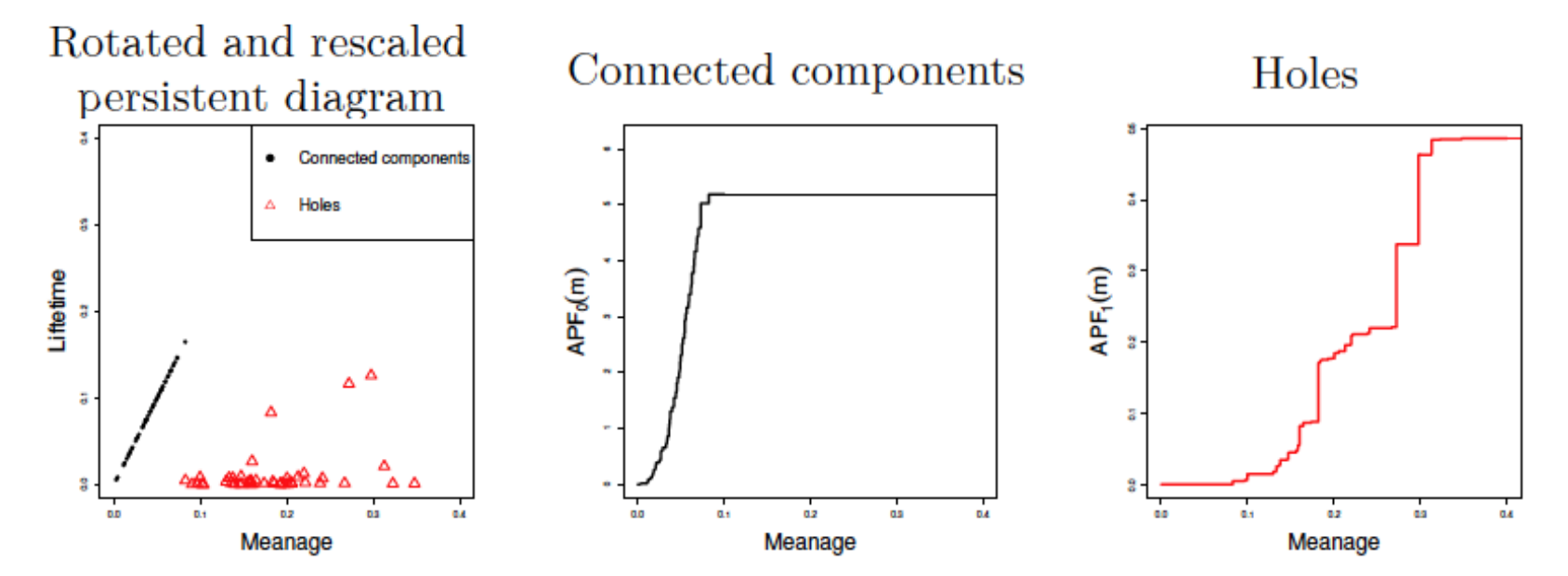

If all  $c_i = 1$  and all  $m_i$  are different, then barcode can be determined from APF.

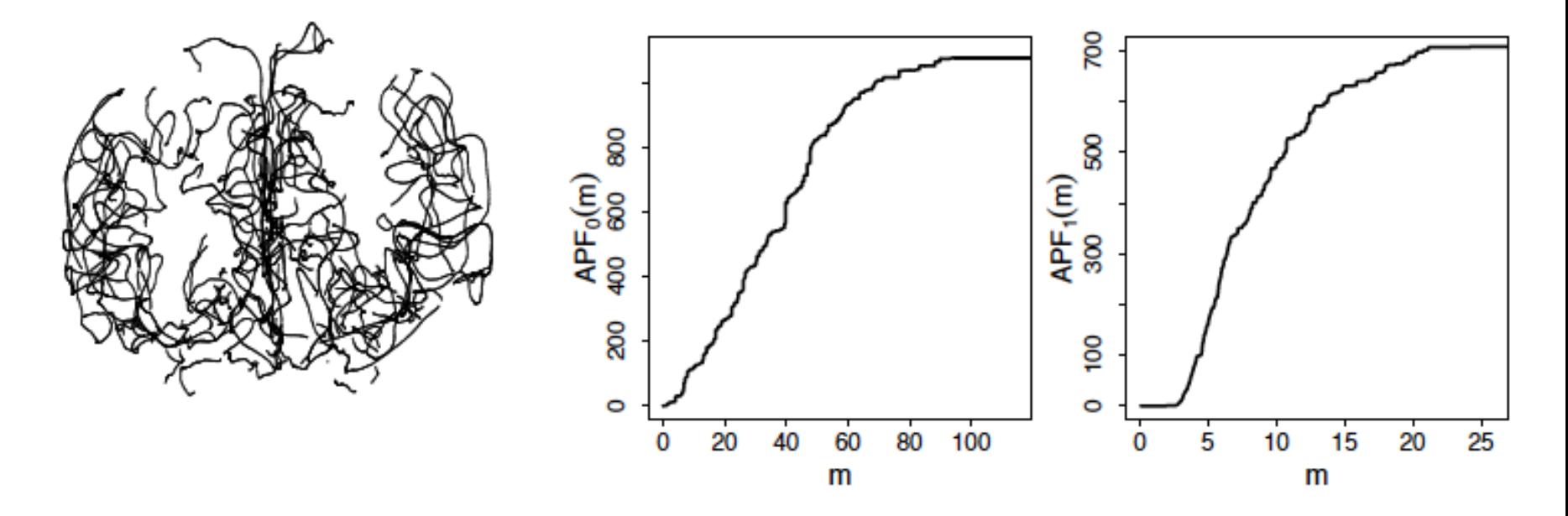

Figure 1: A brain artery tree (left panel), its corresponding  $APF<sub>0</sub>$  (middle panel) obtained from the sub-level set of the height function, and its corresponding APF<sub>1</sub> (right panel) obtained from the sub-level set of the distance function.

$$
\text{APF}_1(m) = \sum_{i=1}^n c_i l_i 1(m_i \le m, m_i + l_i/2 \le T), \quad m \ge 0.
$$

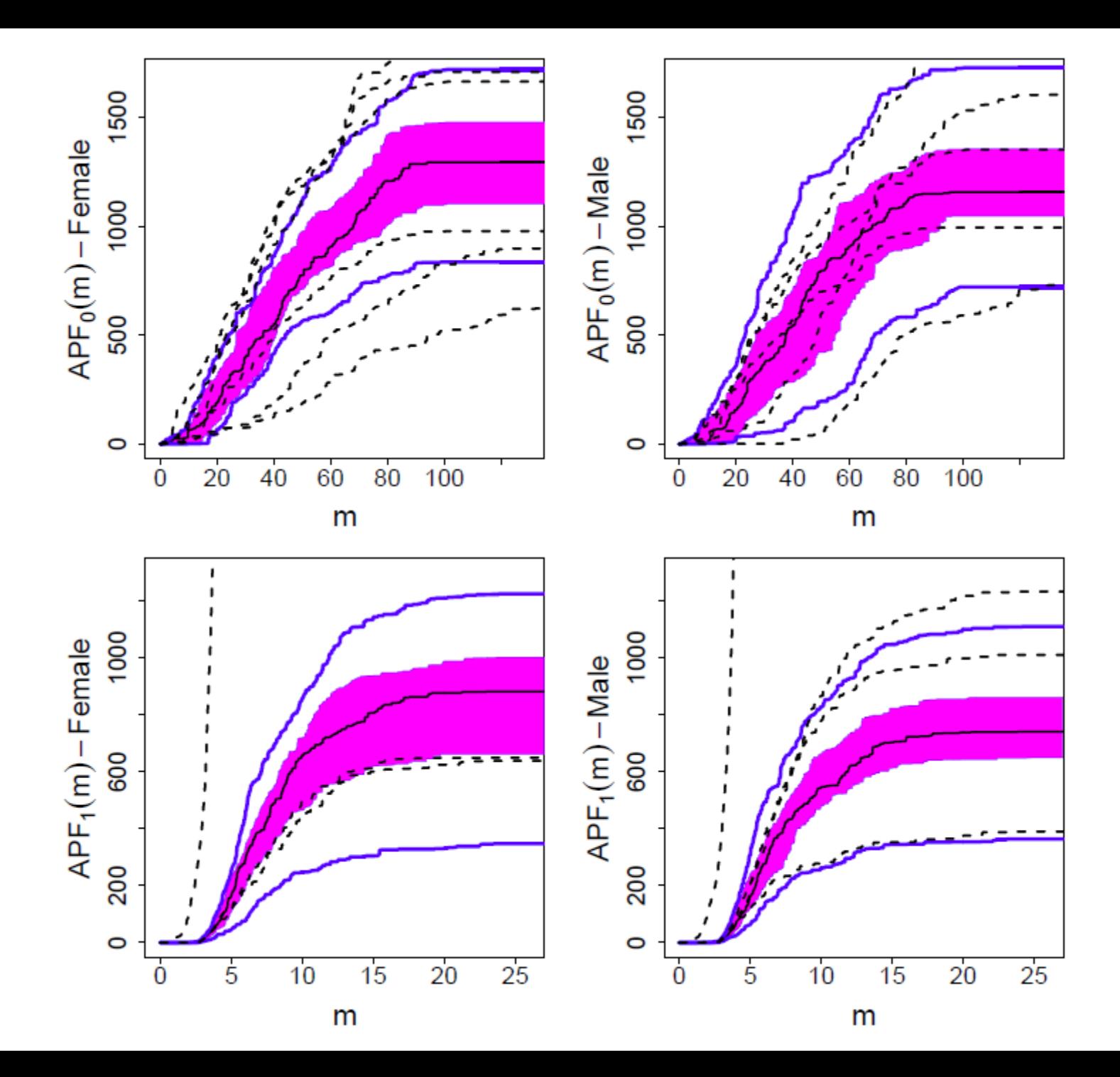

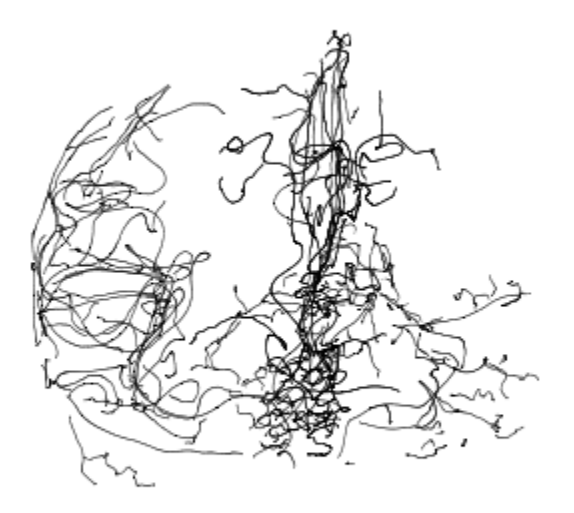

Figure 9: Brain artery tree of a male subject with  $APF_0^M$  and  $APF_1^M$  detected as outliers by the 1.5 criterion.

# **Kolmogorov-Smirnov Test**

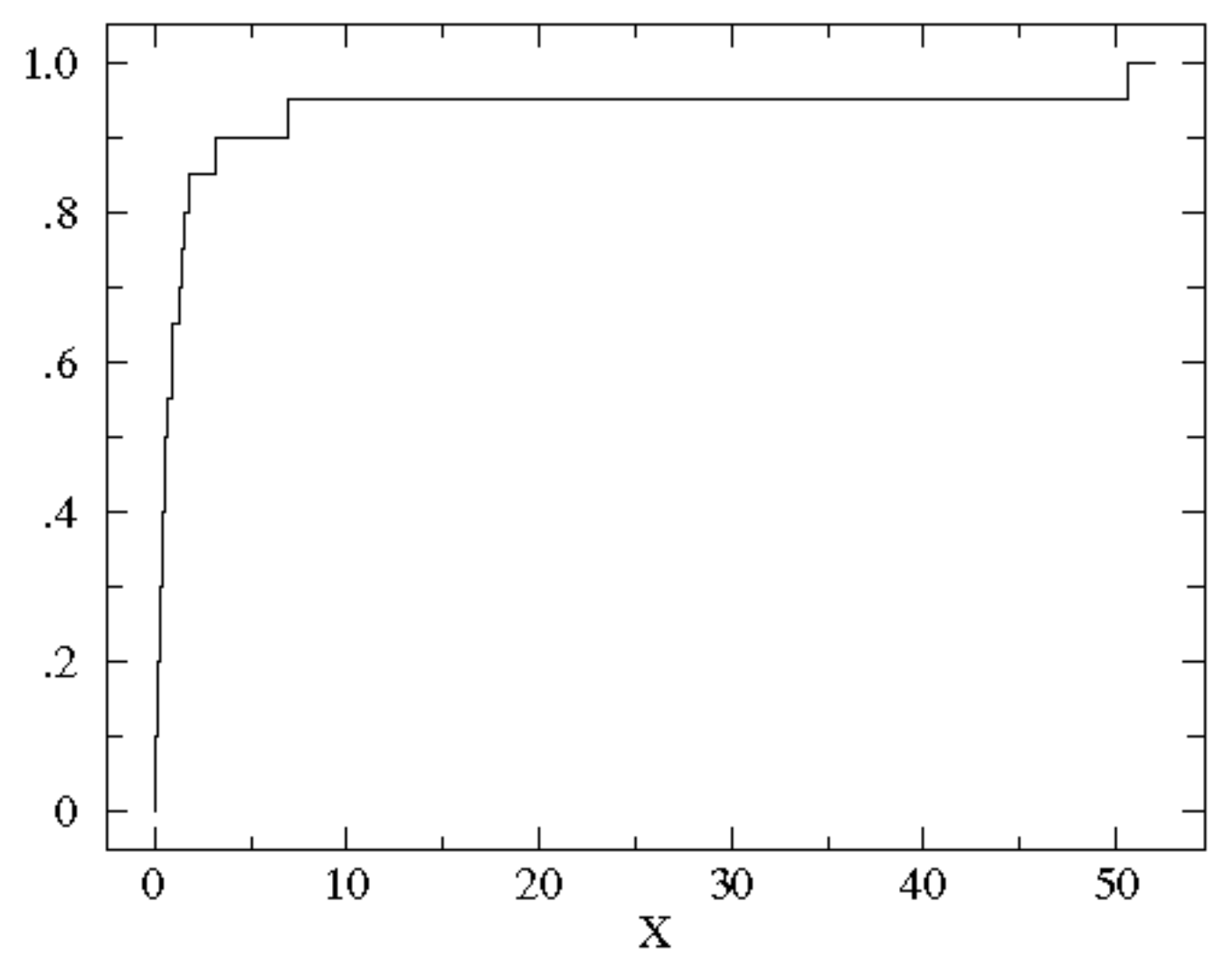

**Cumlative Fraction Plot** 

Sorted controlB={0.08, 0.10, 0.15, 0.17, 0.24, 0.34, 0.38, 0.42, 0.49, 0.50, 0.70, 0.94, 0.95, 1.26, 1.37, 1.55, 1.75, 3.20, 6.98, 50.57}

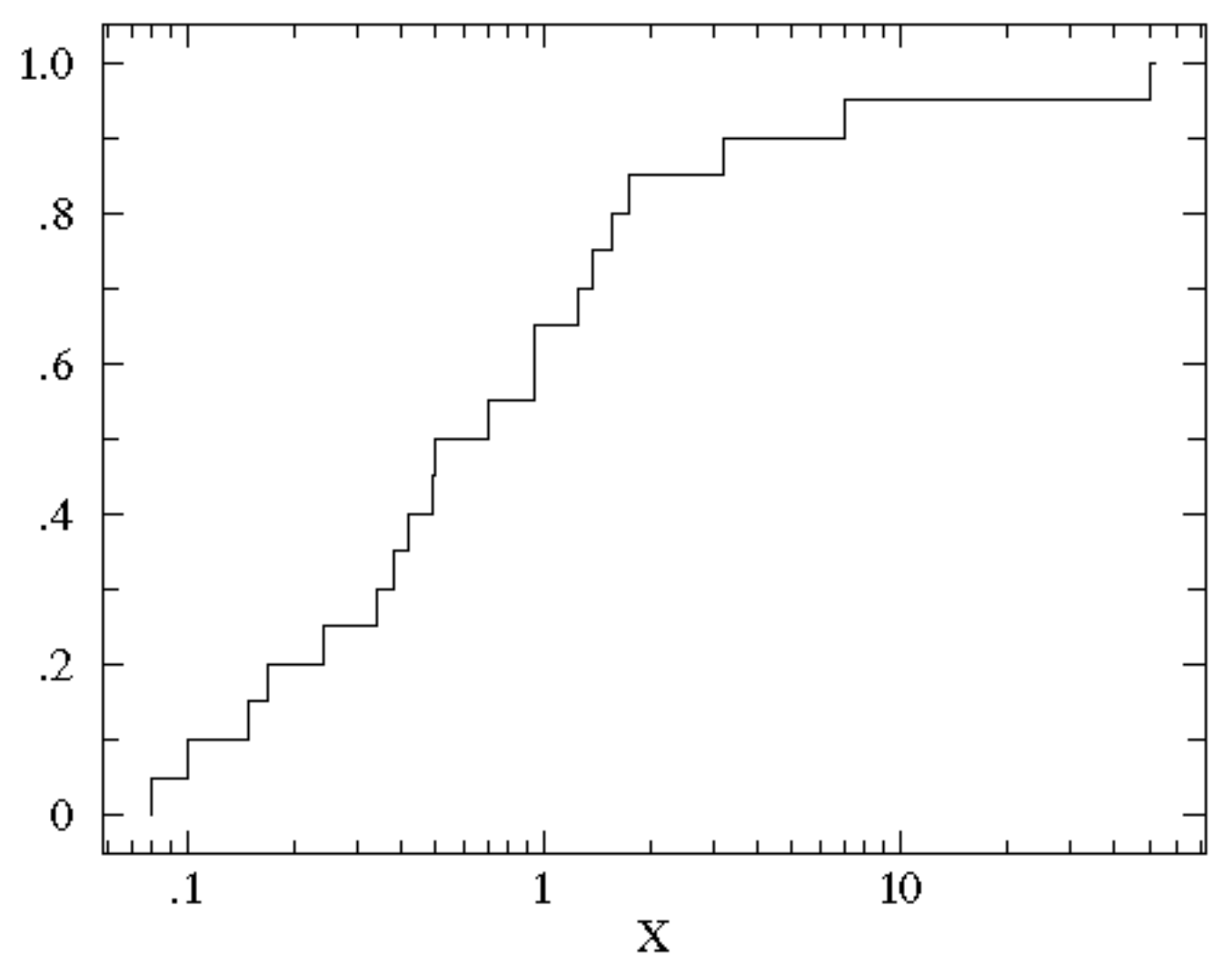

**Cumlative Fraction Plot** 

Sorted controlB={0.08, 0.10, 0.15, 0.17, 0.24, 0.34, 0.38, 0.42, 0.49, 0.50, 0.70, 0.94, 0.95, 1.26, 1.37, 1.55, 1.75, 3.20, 6.98, 50.57}

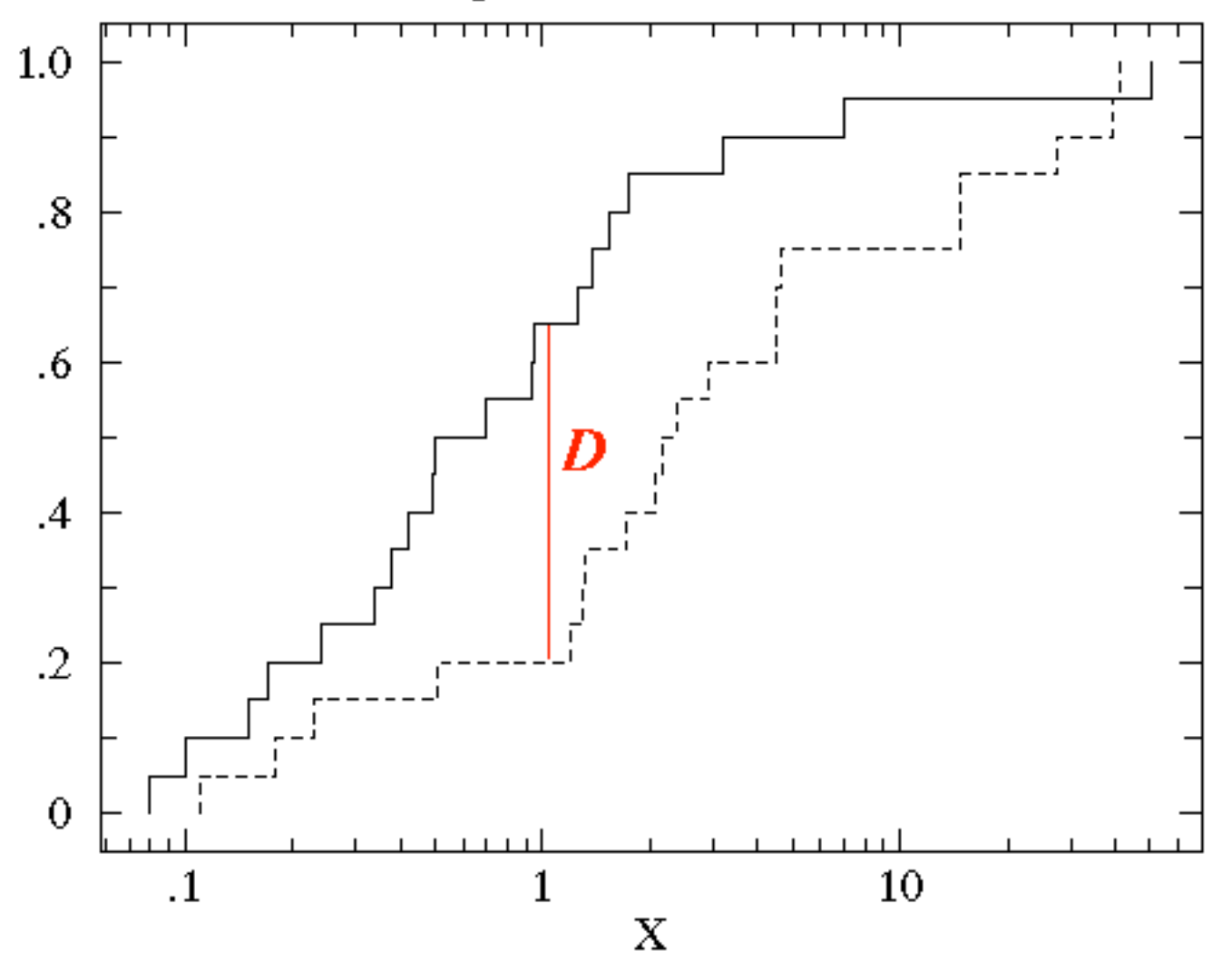

KS-Test Comparison Cumulative Fraction Plot

treatmentB= {2.37, 2.16, 14.82, 1.73, 41.04, 0.23, 1.32, 2.91, 39.41, 0.11, 27.44, 4.51, 0.51, 4.50, 0.18, 14.68, 4.66, 1.30, 2.06, 1.19}

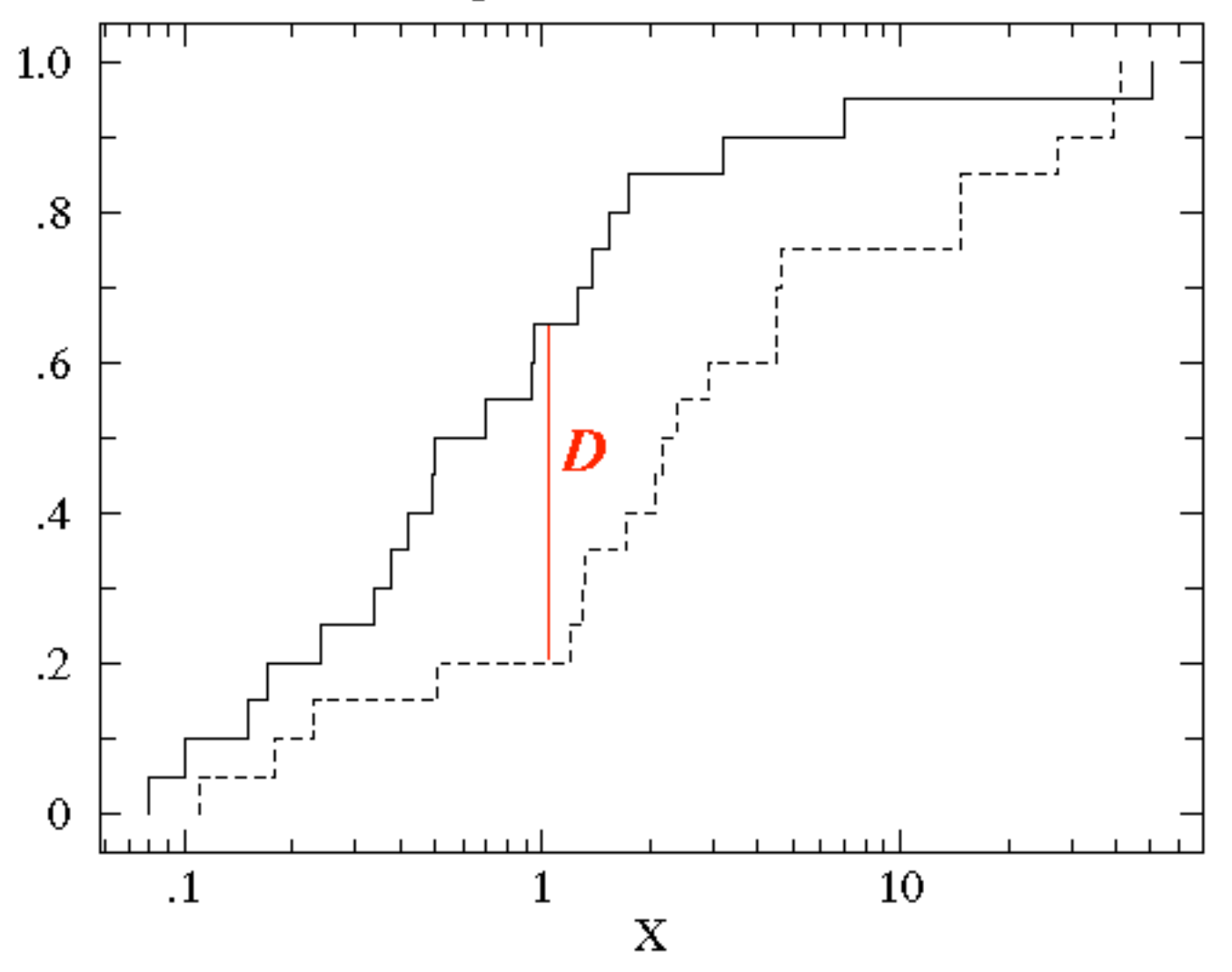

KS-Test Comparison Cumulative Fraction Plot

treatmentB= {0.11, 0.18, 0.23, 0.51, 1.19, 1.30, 1.32, 1.73, 2.06, 2.16, 2.37, 2.91, 4.50, 4.51, 4.66, 14.68, 14.82, 27.44, 39.41, 41.04}

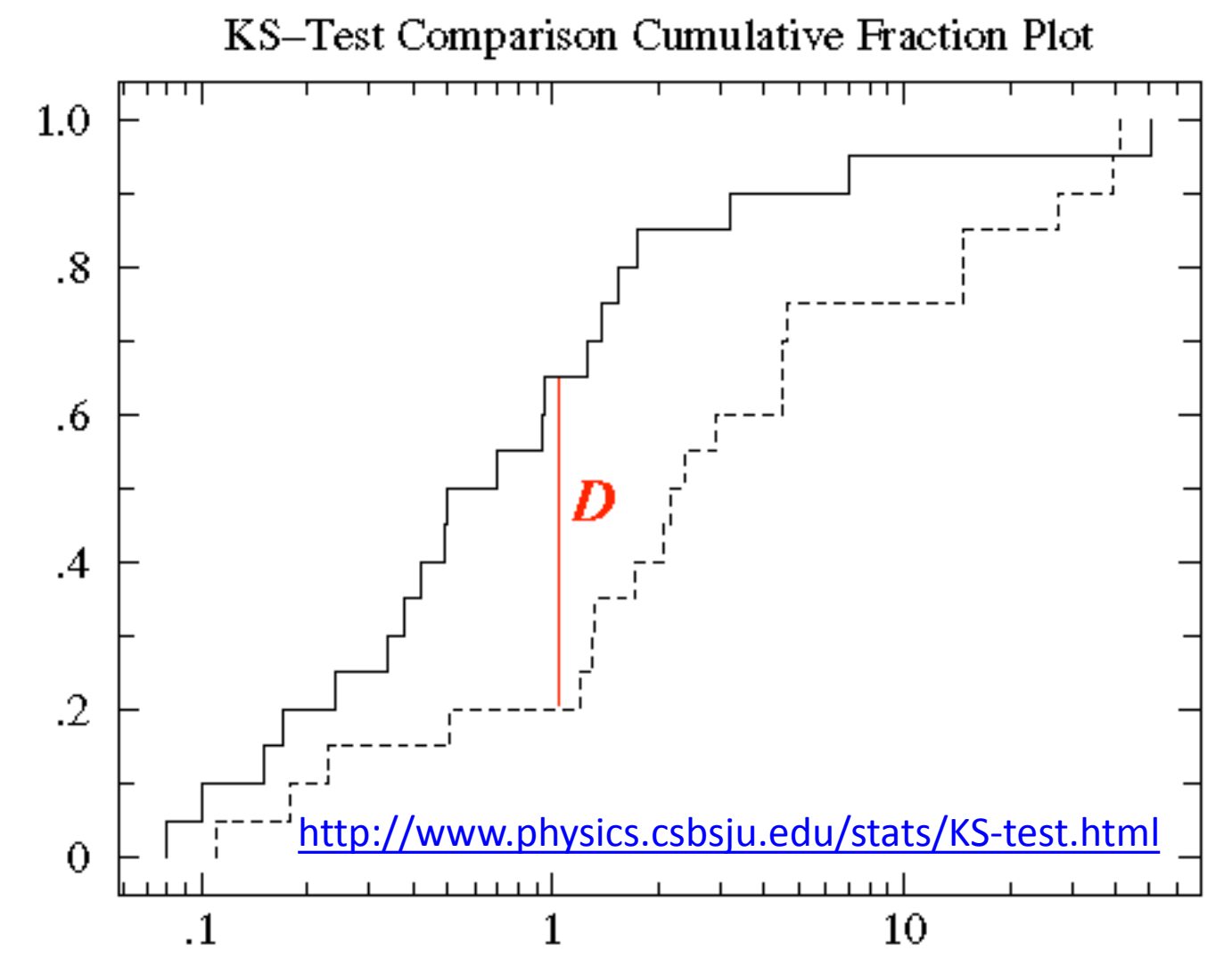

The KS-test uses the maximum vertical deviation between the two curves as the statistic D. In this case the maximum deviation occurs near x=1 and has D=.45. (The fraction of the treatment group that is less then one is 0.2 (4 out of the 20 values); the fraction of the control group that is less than one is 0.65 (13 out of the 20 values). Thus the maximum difference in cumulative fraction is D=.45.)

- (A) For  $k = 0, 1$ , we let PD'<sub>k</sub> be the subset of PD<sub>k</sub> corresponding to the 100 largest lifetimes. Then  $D_1, \ldots, D_{46}$  and  $E_1, \ldots, E_{49}$  are the RRPD<sub>k</sub>s obtained from the  $PD'_{k}$ s associated to female and male subjects, respectively. This is the setting used in Bendich et al. (2016).
- (B) For  $k = 0, 1$ , we consider all lifetimes and let  $D_1, \ldots, D_{46}$  and  $E_1, \ldots, E_{49}$  be the  $RRPD<sub>k</sub>$ s associated to female and male subjects, respectively.
- (C) The samples are as in setting (B) except that we exclude the  $\text{RRPD}_k$ s where the corresponding APF<sub>k</sub> was detected as an outlier in Example 4. Hence,  $r_1 = 40$  and  $r_2 = 43$  if  $k = 0$ , and  $r_1 = 43$  and  $r_2 = 45$  if  $k = 1$ .

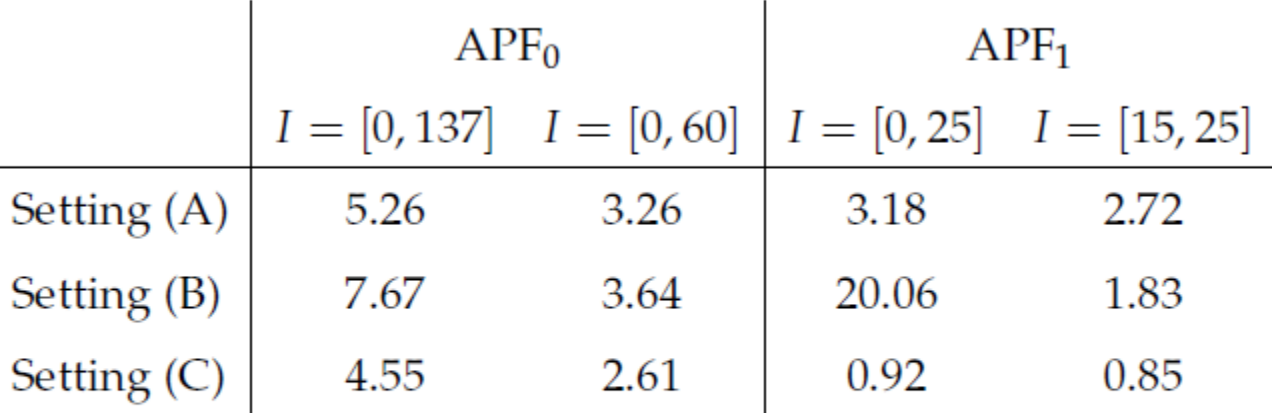

Table 2: Estimated *p*-values of the two-sample test based on  $KS_{r_1,r_2}$  used with APF<sub>0</sub> and  $APF<sub>1</sub>$  on different intervals  $I$  to distinguish between male and female subiects under settings  $(A)$ ,  $(B)$ , and  $(C)$  described in Example 8

$$
KS_{r_1,r_2} = \sqrt{\frac{r_1 r_2}{r} \sup_{m \in I} |\overline{A_{r_1}}(m) - \overline{A_{r_2}}(m)|}
$$

#### Quantifying topological invariants of neuronal morphologies

Lida Kanari,<sup>1</sup> Paweł Dłotko,<sup>2</sup> Martina Scolamiero,<sup>3</sup> Ran Levi,<sup>4</sup> Julian Shillcock,<sup>1</sup> Kathryn Hess,<sup>3</sup> and Henry Markram<sup>1</sup>

 $1$  Blue Brain Project,  $EPFL^*$ <sup>2</sup>DataShape, INRIA Saclay, Ile-de-France <sup>3</sup>Laboratory for Topology and Neuroscience at the Brain Mind Institute, EPFL <sup>4</sup>Institute of Mathematics, University of Aberdeen (Dated: March 29, 2016)

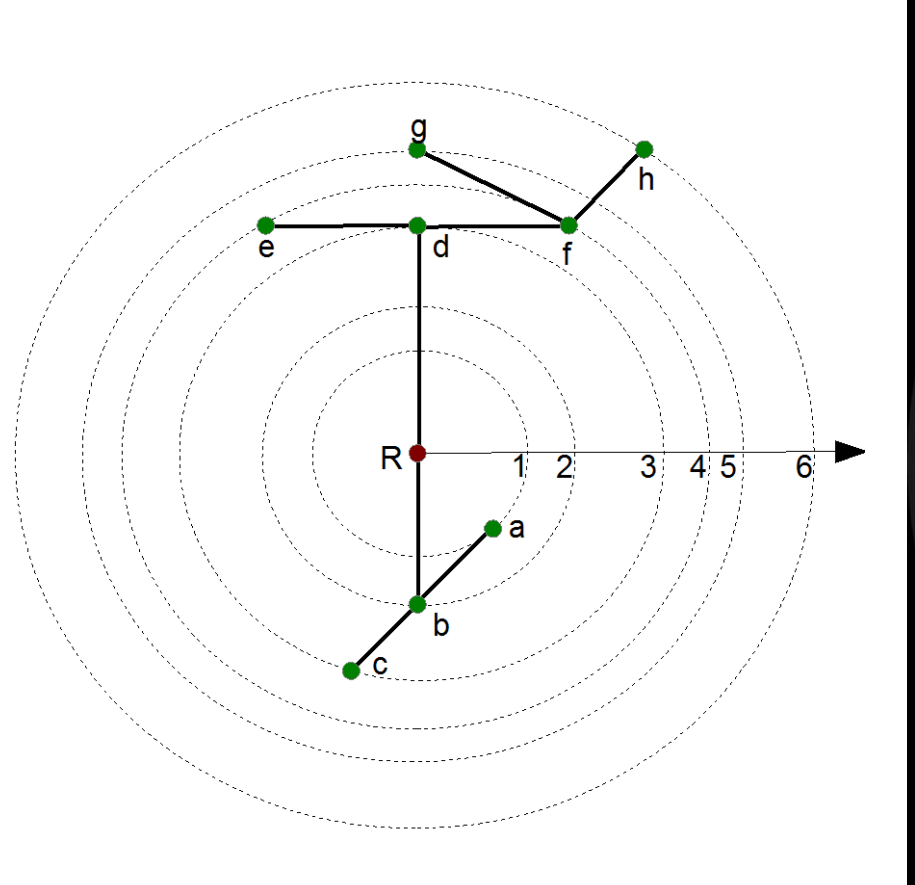

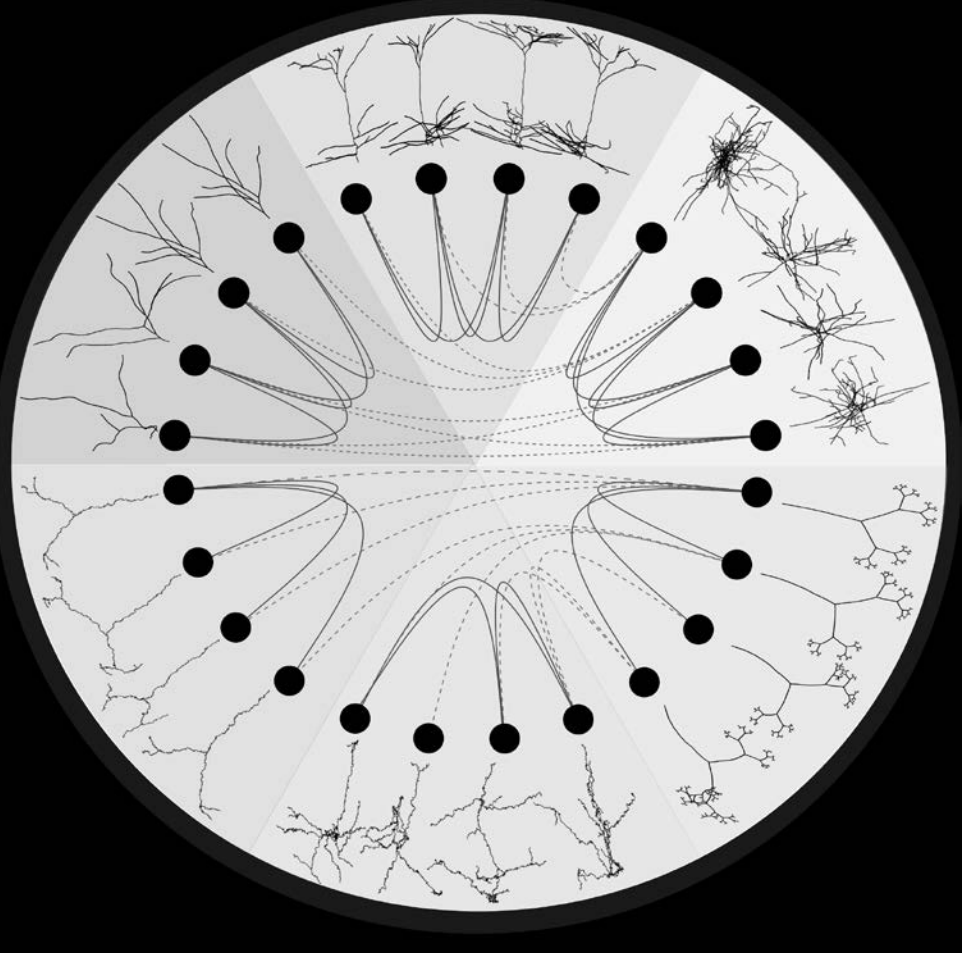

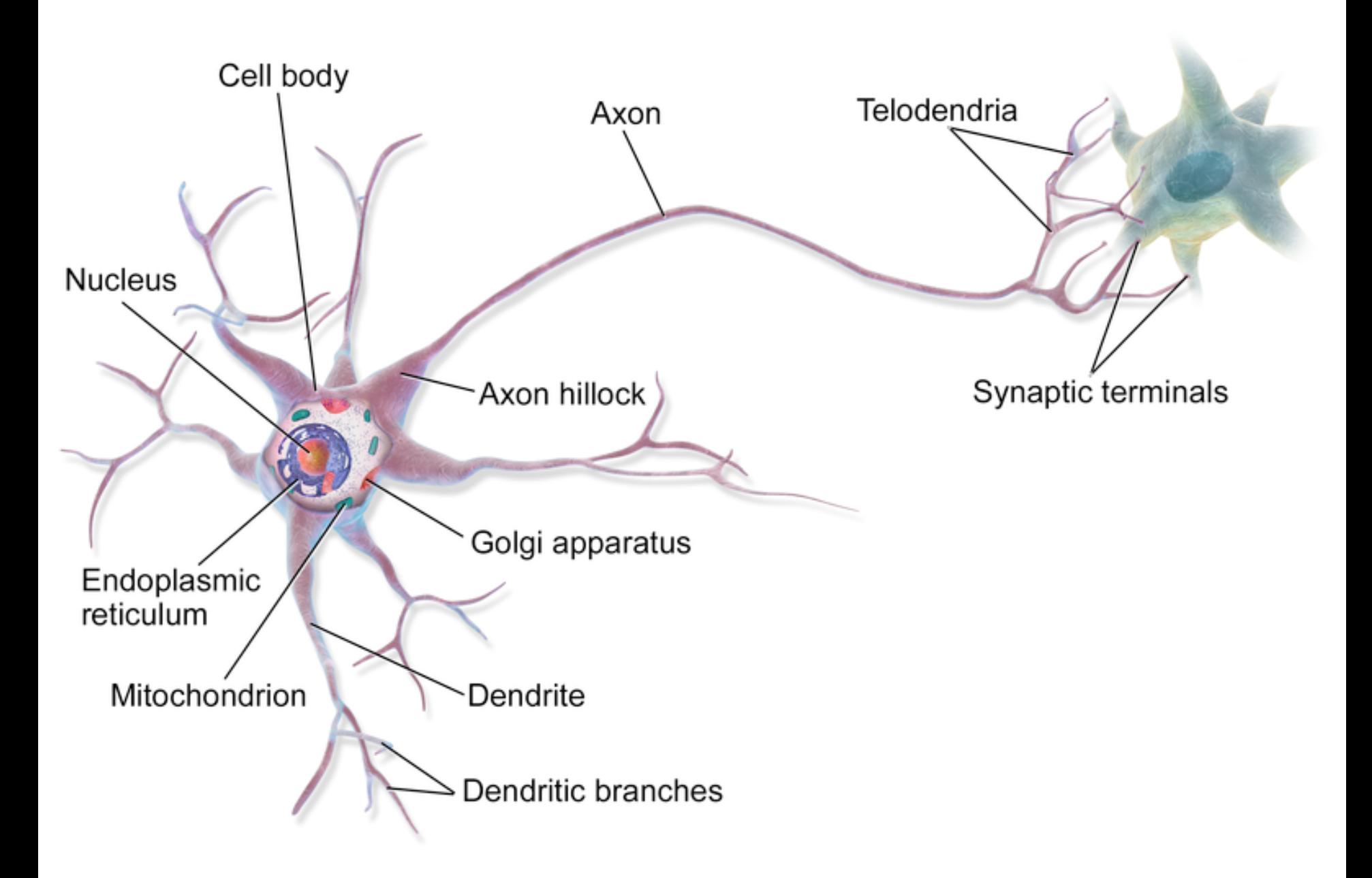

[https://en.wikipedia.org/wiki/Neuron#/media/File:Blausen\\_0657\\_MultipolarNeuron.png](https://en.wikipedia.org/wiki/Neuron#/media/File:Blausen_0657_MultipolarNeuron.png)

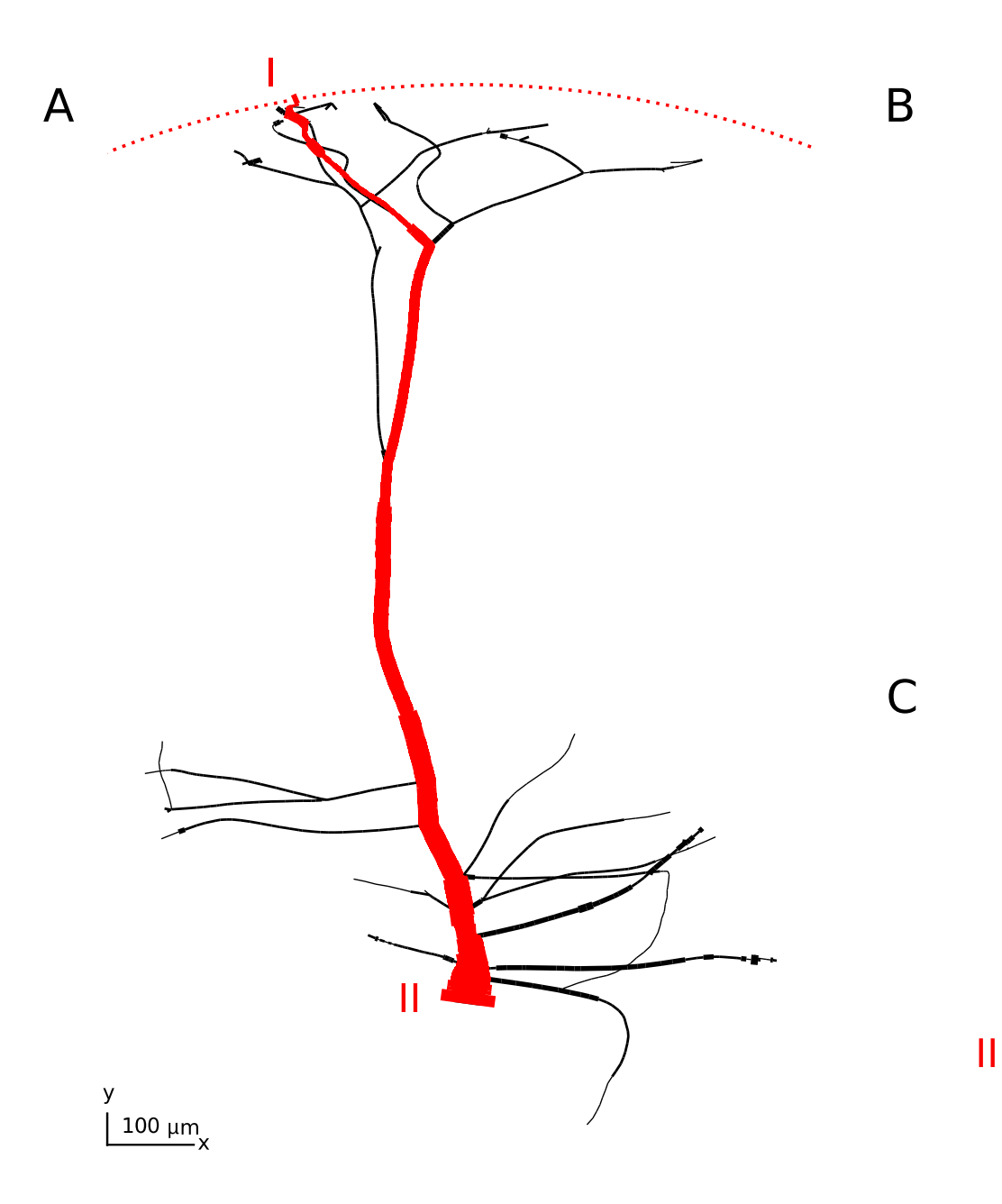

Persistence diagram

For each barcode we generate a density profile as follows:

For all x in **R,** the value of the histogram is the number of intervals that contain x , i.e., the number of components alive at that point.

The distance between two barcodes  $D(T1)$  and  $D(T)$  is defined as the sum of the differences between the density profiles of the barcodes.

This distance is not stable with respect to Hausdorff distance, but it is the only distance we are aware of that succeeds in capturing the differences between distinct neuronal persistence barcodes.

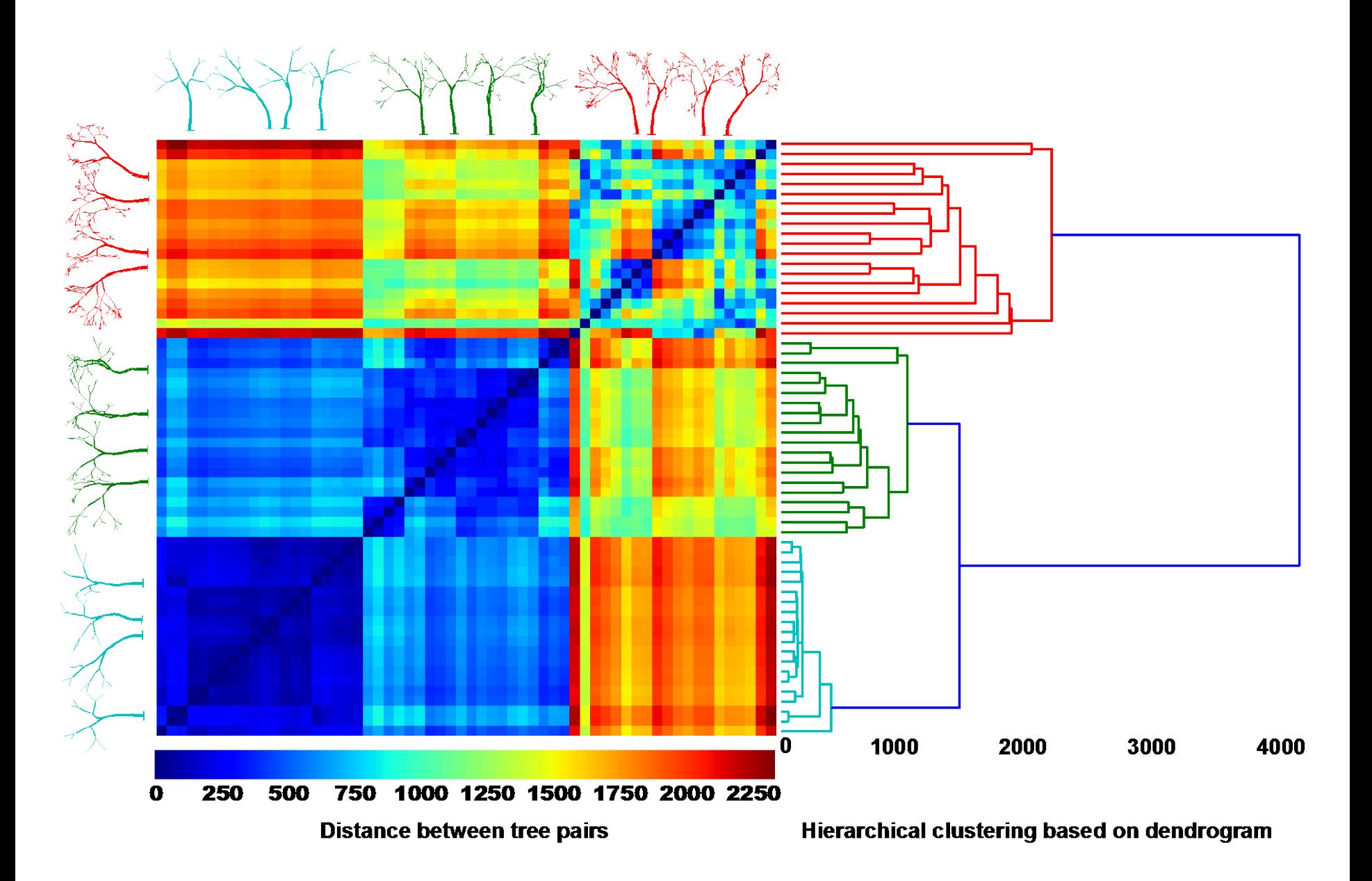

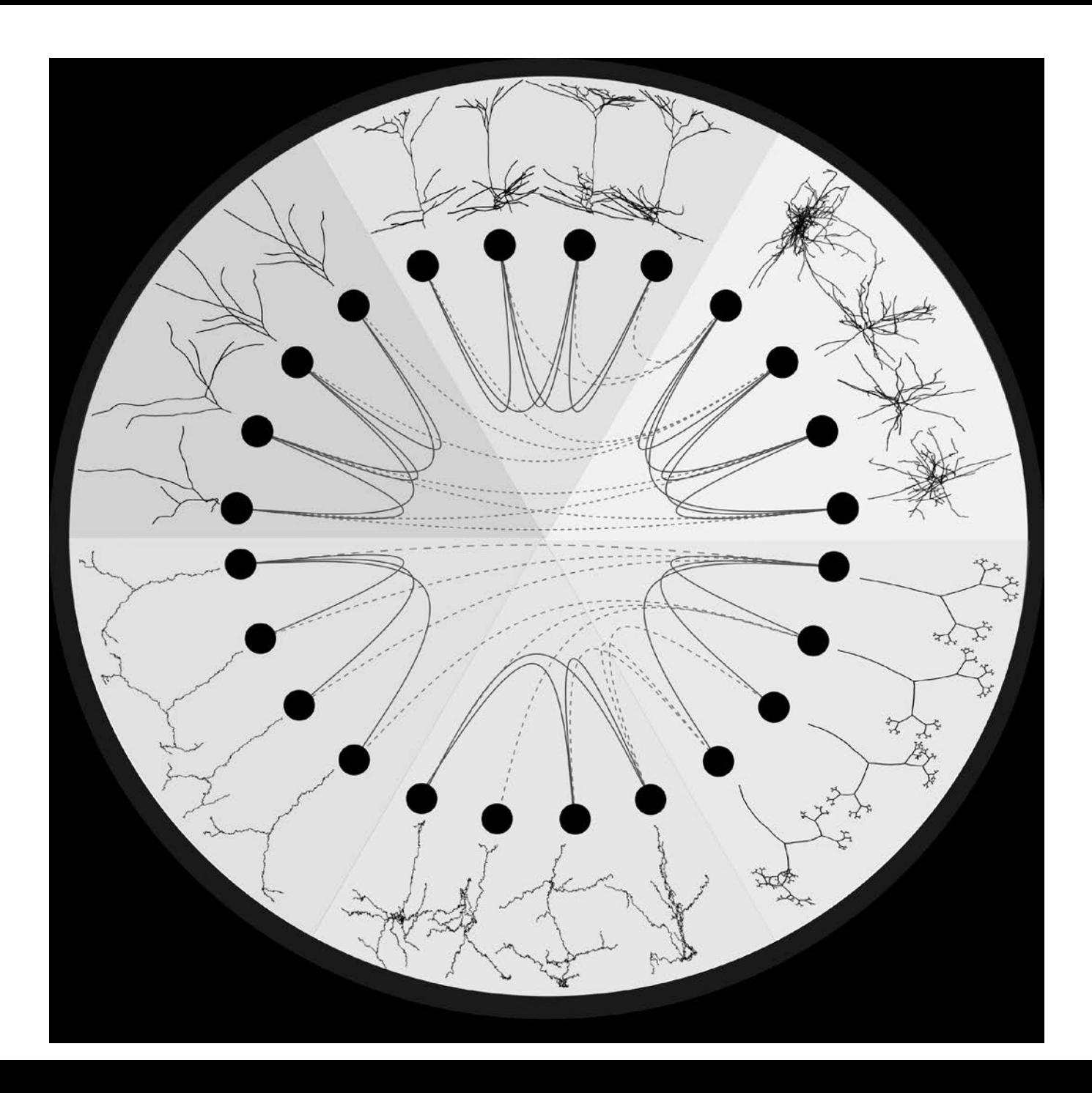

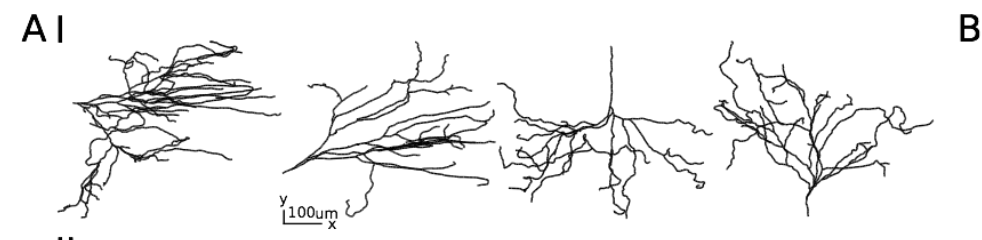

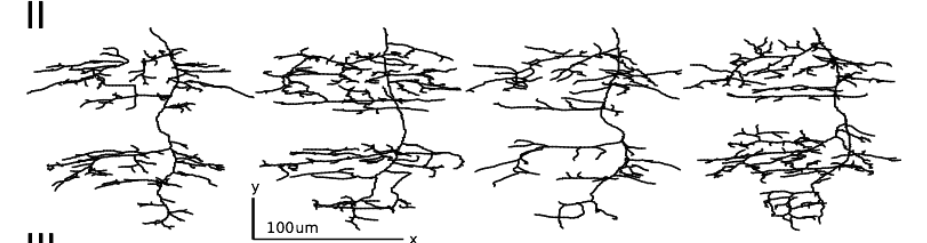

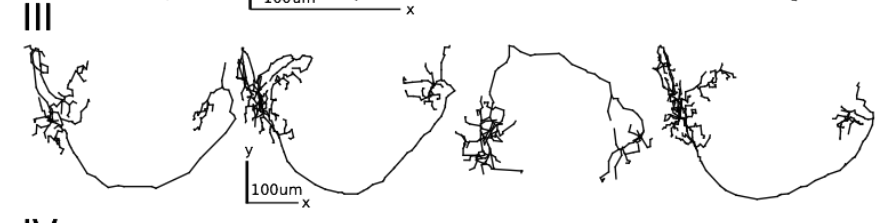

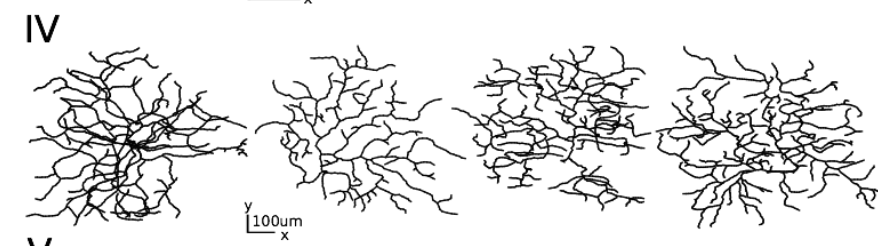

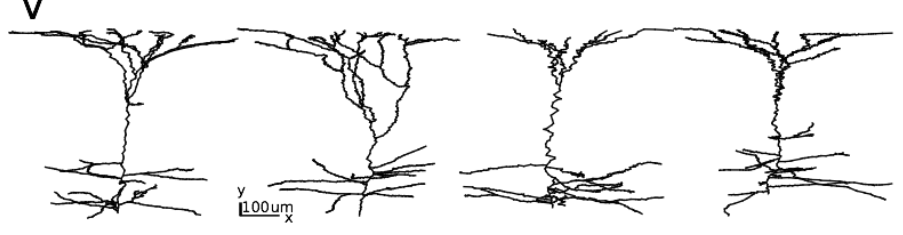

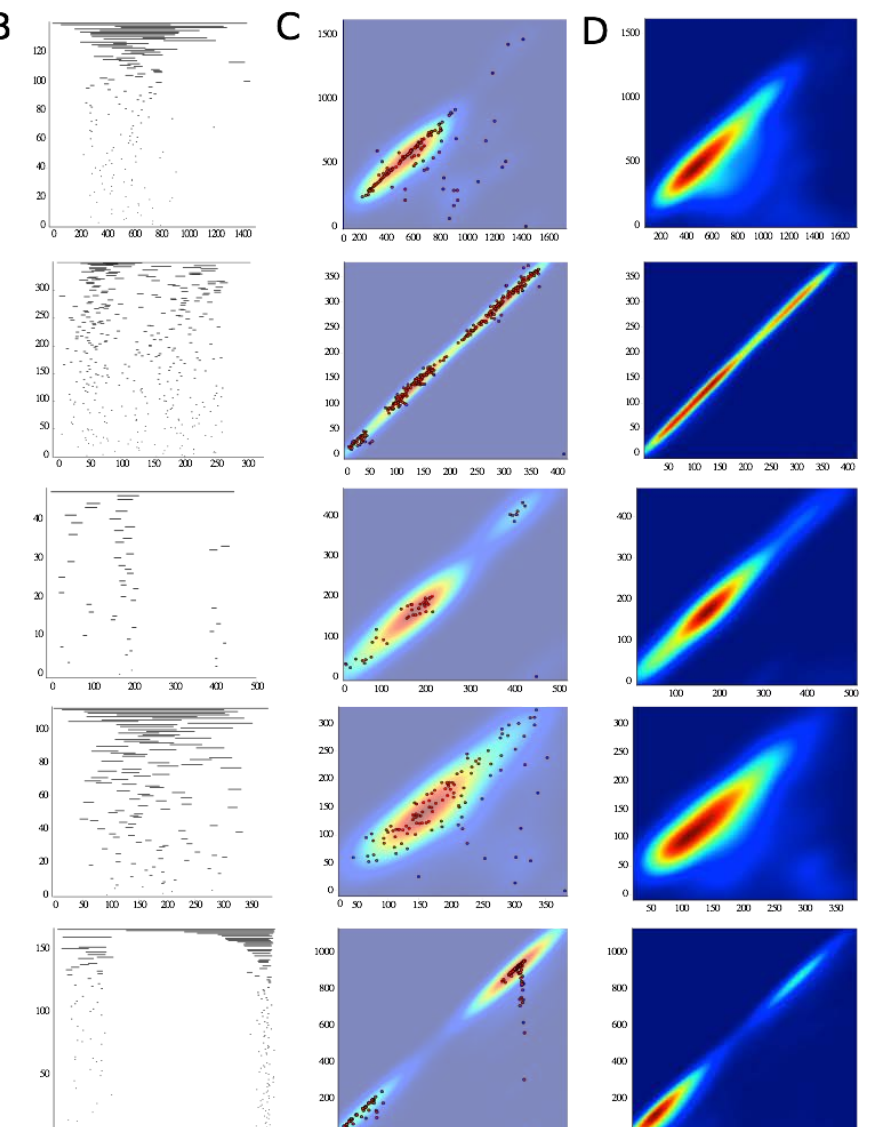

 $600\,$ 

 $\theta$ 200 400

 $200\,$ 400  $600\,$  $800\,$ 

 $\circ$ 

 $800 - 1000$ 

-o I 200 400 600 800 1000

 $\mathsf C$ 

 $\, {\sf B}$ 

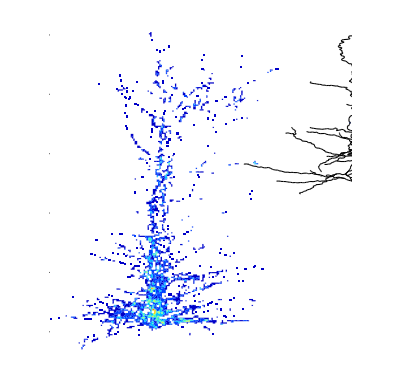

Expert<br>Randomized

## Cliques and Cavities in the Human Connectome

Ann Sizemore<sup>1,2</sup>, Chad Giusti<sup>1</sup>, Ari Kahn<sup>1</sup>, Richard F. Betzel<sup>1</sup>, and Danielle S. Bassett<sup>1,3,\*</sup>

 $1$ Department of Bioengineering, University of Pennsylvania, Philadelphia, PA 19041 USA  $^{2}$ Broad Institute, Harvard University and the Massachusetts Institute of Technology, Cambridge, MA 02142 USA <sup>3</sup>Department of Electrical & Systems Engineering, University of Pennsylvania, Philadelphia, PA 19041 USA  $*$  To whom correspondence should be addressed:  $dsb@seas.upenn.edu$ 

In this network, nodes correspond to 83 brain regions defined by the Lausanne parcellation [26] and

edges correspond to the density of white matter tracts between node pairs

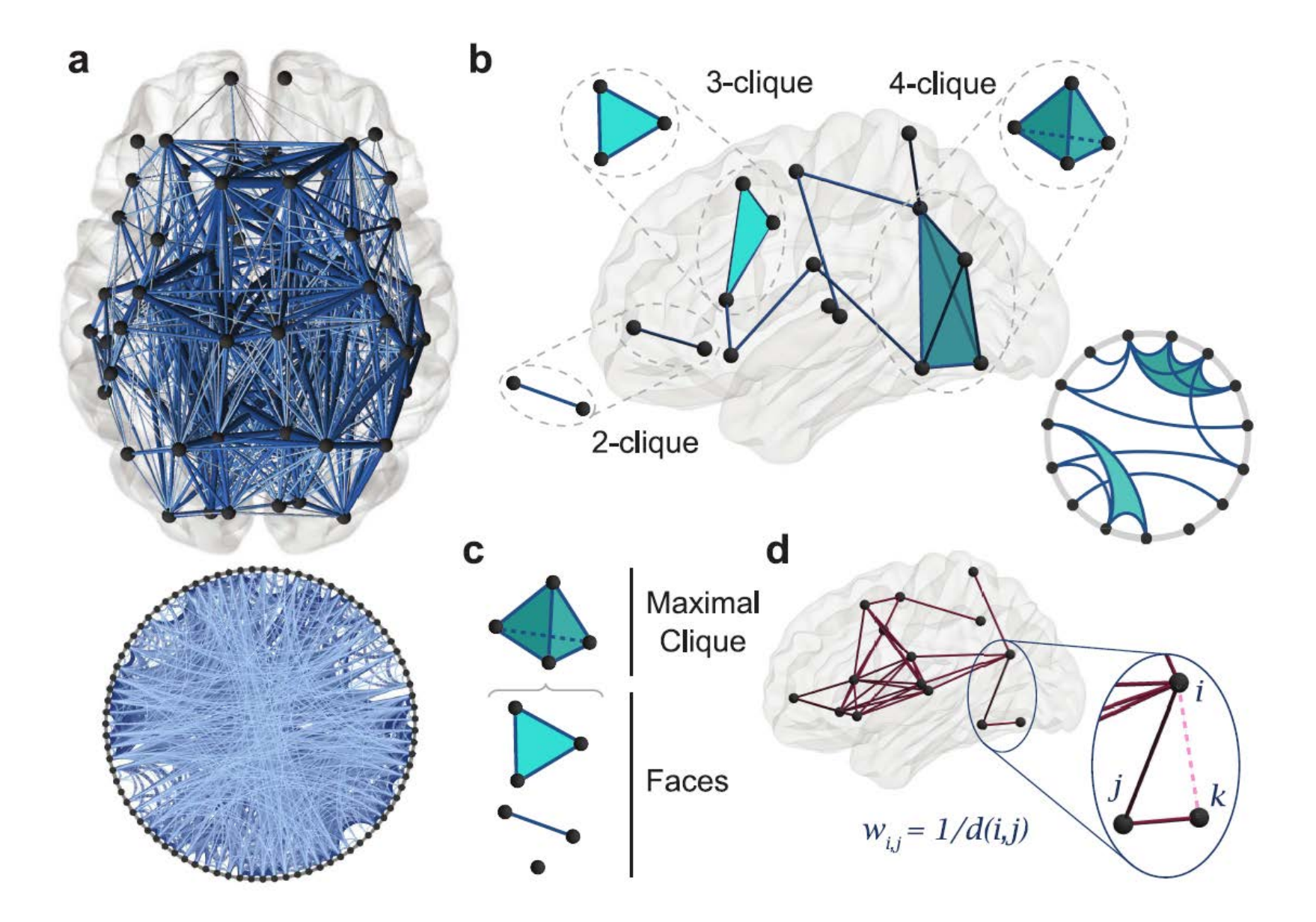

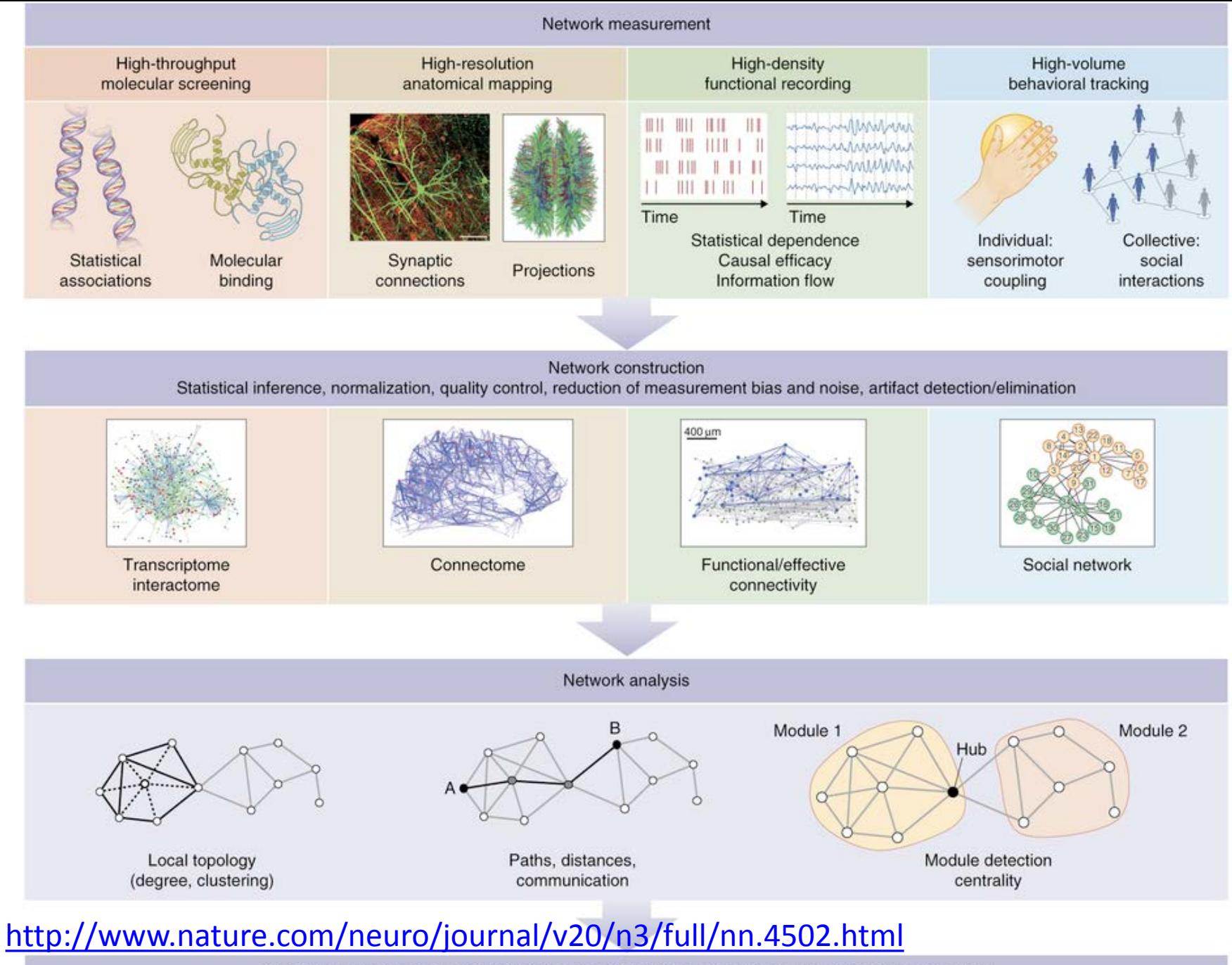

Data sharing and deposition in bio/neuroinformatics data banks, visualization, computer simulation and integrative modeling, experimental validation, refinement of measurement and analysis techniques

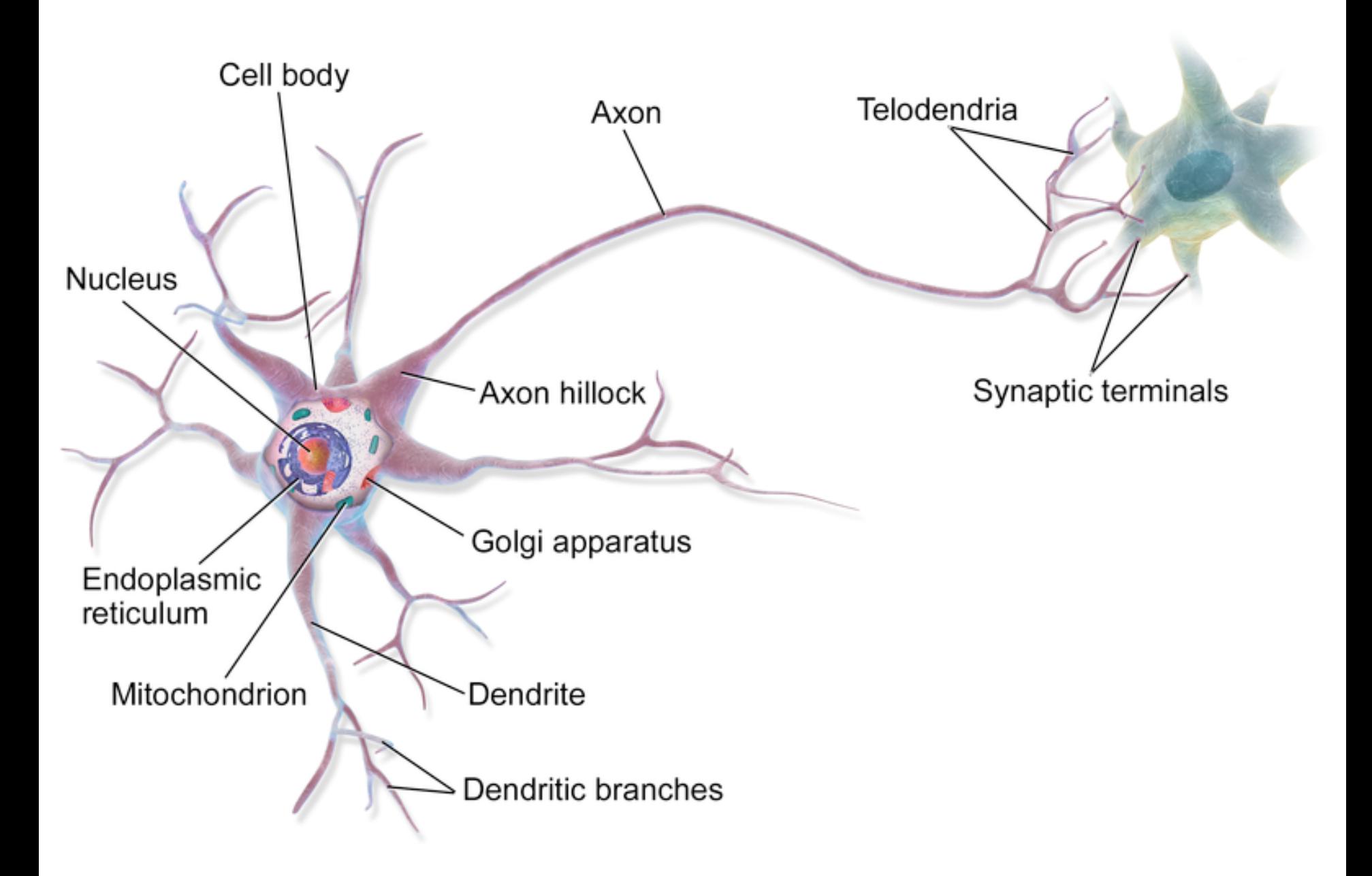

[https://en.wikipedia.org/wiki/Neuron#/media/File:Blausen\\_0657\\_MultipolarNeuron.png](https://en.wikipedia.org/wiki/Neuron#/media/File:Blausen_0657_MultipolarNeuron.png)

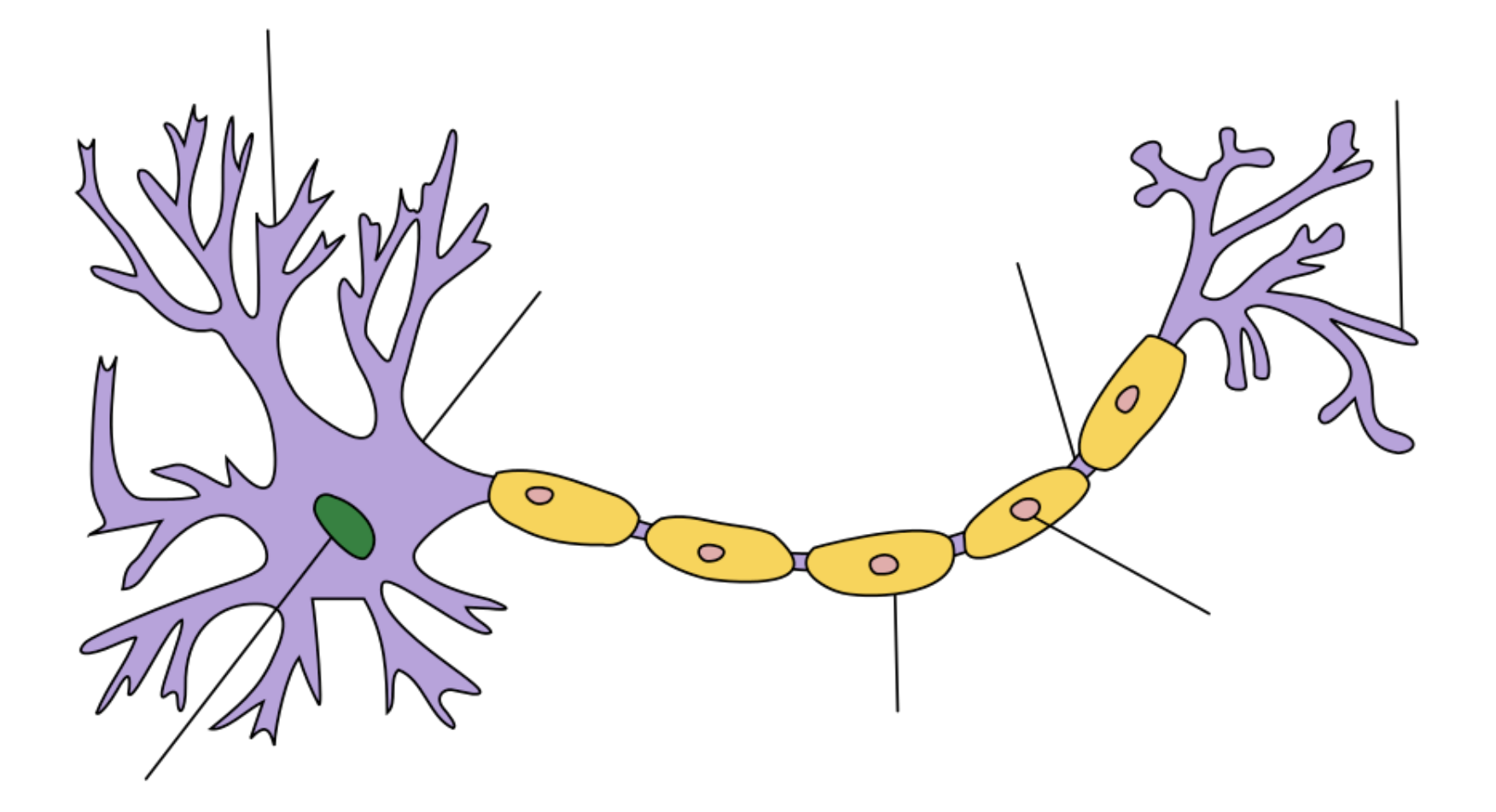

[https://en.wikipedia.org/wiki/Axon#/media/File:Neuron\\_Hand-tuned.svg](https://en.wikipedia.org/wiki/Axon#/media/File:Neuron_Hand-tuned.svg)

### <https://medlineplus.gov/ency/imagepages/18117.htm>

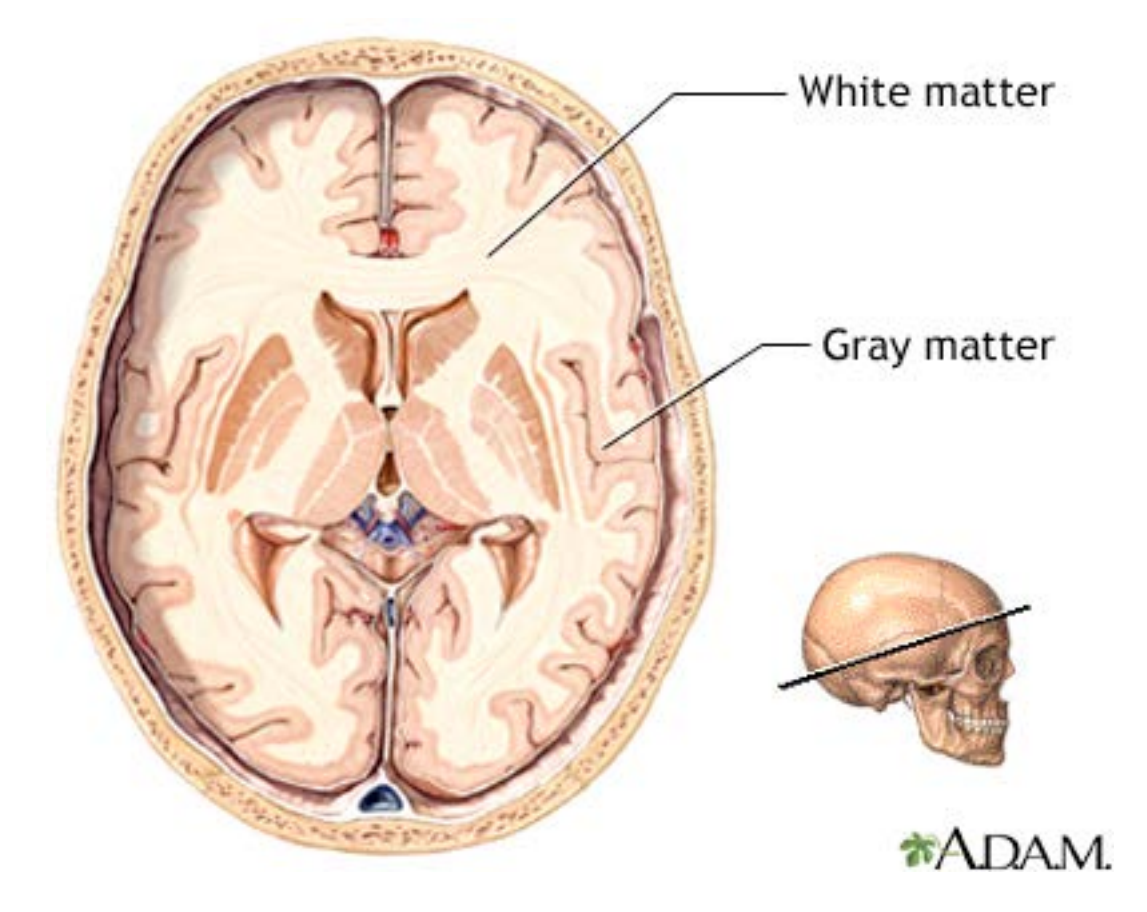

The tissue called "gray matter" in the brain and spinal cord is made up of cell bodies.

"White matter" is composed of nerve fibers (axons).

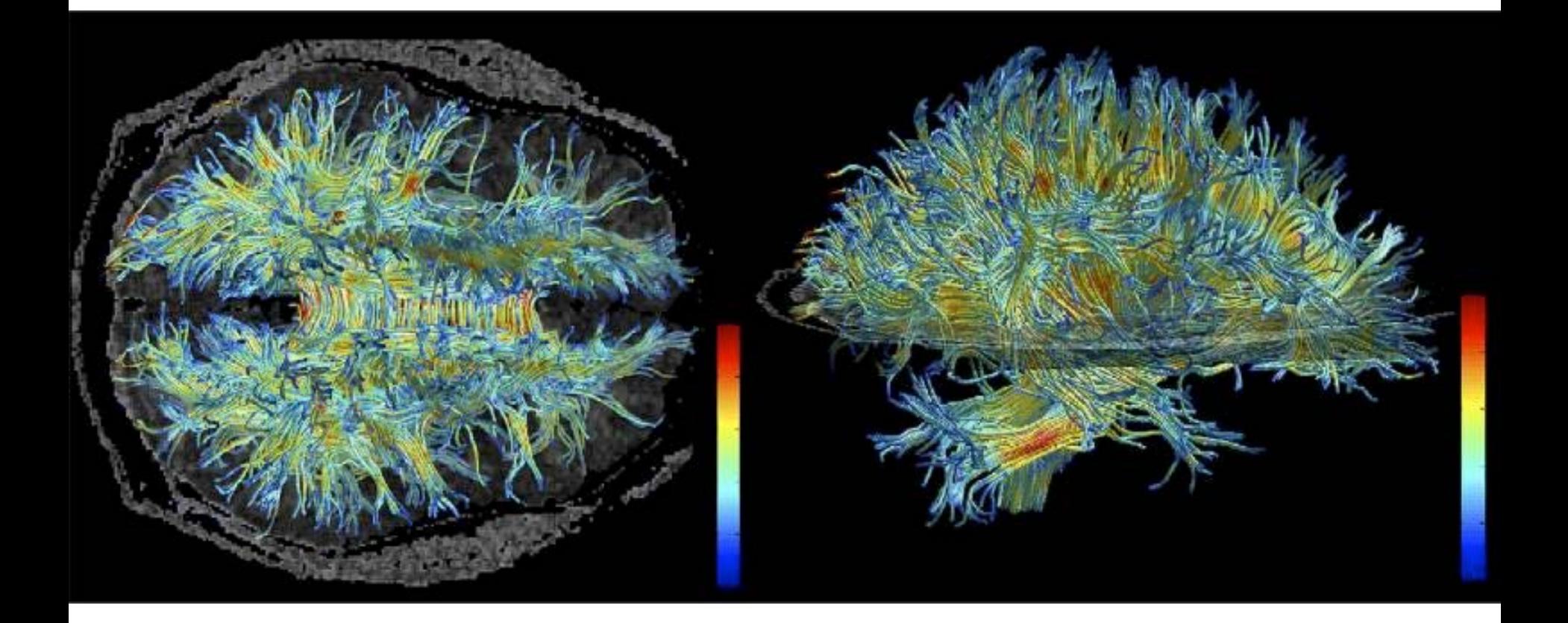

<https://www.ncbi.nlm.nih.gov/pmc/articles/PMC2768134/>

## Cliques and Cavities in the Human Connectome

Ann Sizemore<sup>1,2</sup>, Chad Giusti<sup>1</sup>, Ari Kahn<sup>1</sup>, Richard F. Betzel<sup>1</sup>, and Danielle S. Bassett<sup>1,3,\*</sup>

 $1$ Department of Bioengineering, University of Pennsylvania, Philadelphia, PA 19041 USA  $^{2}$ Broad Institute, Harvard University and the Massachusetts Institute of Technology, Cambridge, MA 02142 USA <sup>3</sup>Department of Electrical & Systems Engineering, University of Pennsylvania, Philadelphia, PA 19041 USA  $*$  To whom correspondence should be addressed:  $dsb@seas.upenn.edu$ 

In this network, nodes correspond to 83 brain regions defined by the Lausanne parcellation [26] and

edges correspond to the density of white matter tracts between node pairs

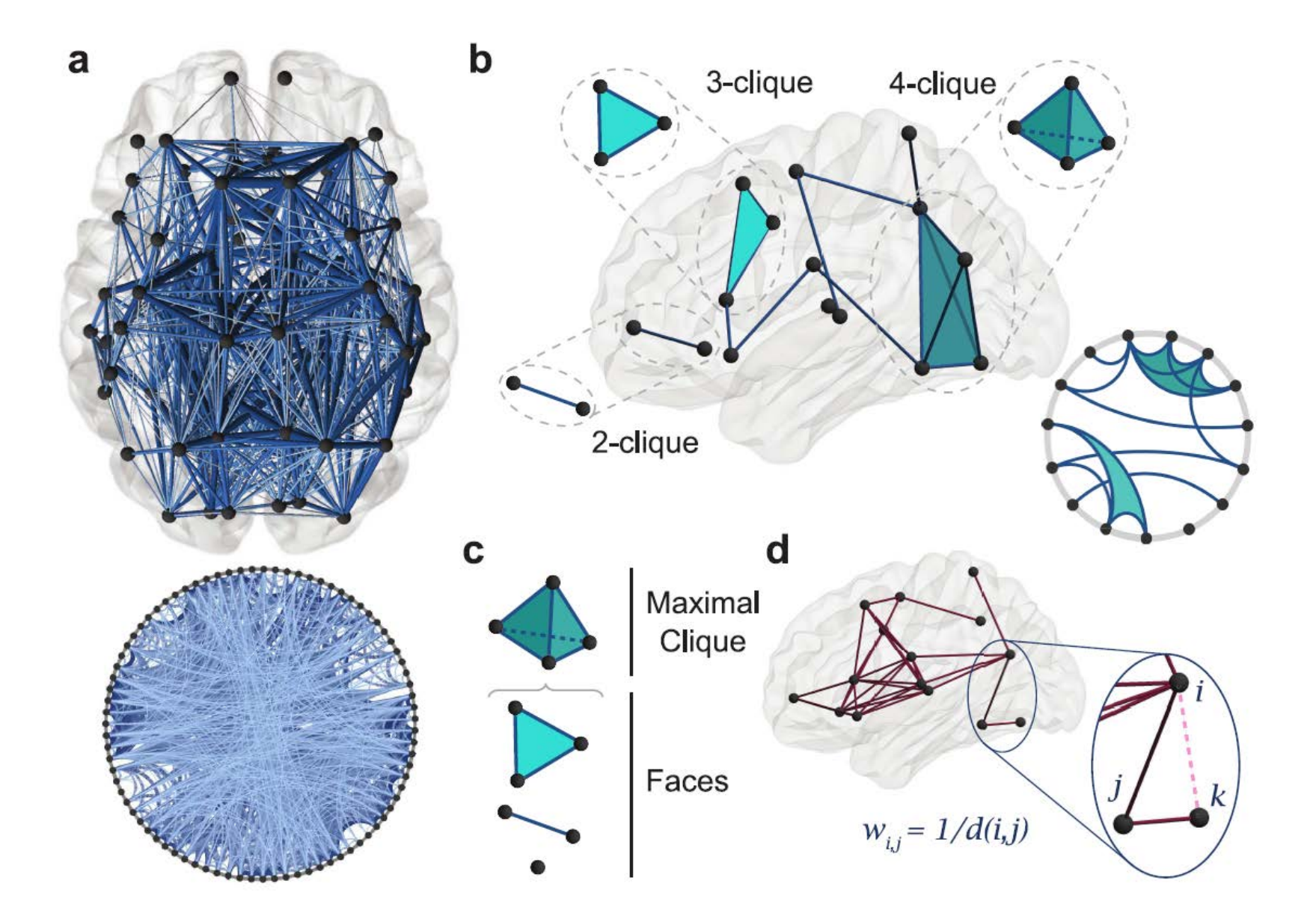